## **ESCUELA SUPERIOR POLITÉCNICA DEL LITORAL**

### **Facultad de Ingeniería en Electricidad y Computación**

Diseño de un Sistema de Control Digital y Predictivo para la Regulación de Voltaje en una Micro–red Eléctrica Conectada.

## **PROYECTO DE TITULACIÓN**

Previo a la obtención del Título de:

### **Magíster en Automatización y Control**

Presentado por: Elio Andrés Sánchez Gutiérrez

# GUAYAQUIL - ECUADOR Año: 2021

### **DEDICATORIA**

El presente proyecto lo dedico a los que fueron mis alumnos en los laboratorios de electrónica analógica de la ESPOL, hoy en día ingenieros, que siempre me motivaron a seguir con mis estudios de posgrado.

### **AGRADECIMIENTOS**

Mis más sinceros y alegres agradecimientos a las personas que han sido un gran apoyo durante este larga y ardua meta: mi padre, mi madre, mi hermana, mis amistades de Guayaquil y El Triunfo, y al equipo eléctrico y de instrumentación de la compañía DVSANTOS.

# **DECLARACIÓN EXPRESA**

"Los derechos de titularidad y explotación, me corresponde conforme al reglamento de propiedad intelectual de la institución; *Elio Andrés Sánchez Gutiérrez* doy mi consentimiento para que la ESPOL realice la comunicación pública de la obra por cualquier medio con el fin de promover la consulta, difusión y uso público de la producción intelectual"

Elio Andrés Sánchez Gutiérrez

# **COMITÉ EVALUADOR**

**Sara Ríos Orellana, MSc. Carlos Salazar López, MSc.**

PROFESOR TUTOR PROFESOR EVALUADOR

### **RESUMEN**

<span id="page-5-0"></span>La generación de energía eléctrica en gran escala está basada en la construcción de plantas cerca a fuentes primarias de energía, y en ciertos casos las distancias de estas centrales son muy lejanas implicando pérdidas de voltaje. En varios sectores de la costa ecuatoriana, algunas fincas de producción agrícola están muy lejanas de los tendidos eléctricos. La demanda y aceptación de las plantas fotovoltaicas ha aumentado constantemente en Ecuador, y el diseño de las micro–redes alimentadas con energía solar brinda una solución en estos sitios remotos. Se desea diseñar un sistema de control empleado en una micro–red, basado en técnicas clásicas y avanzadas de control automático, aplicadas a un inversor trifásico conectado a un arreglo solar con un estudio de irradiancia de la zona para su instalación. En primera instancia se realizó un modelamiento matemático al inversor de la micro–red, incluyendo también el diseño de otros componentes electrónicos, tales como filtros de red y un convertidor elevador de voltaje continuo, para así sintonizar dos tipos de controladores, basados en control digital y en control predictivo, para regular el voltaje alterno entregado por la micro–red. Se realizó un análisis comparativo del desempeño de ambos controladores, mediante simulaciones en MATLAB/SIMULINK®, y se demostró que el controlador avanzado otorgó una respuesta más rápida, un menor sobrevoltaje en la micro–red y una estabilización de voltaje cuando se conecta una carga trifásica.

**Palabras Clave:** Micro–red, inversor, control digital, control predictivo

### *ABSTRACT*

<span id="page-6-0"></span>*Large-scale electric power generation is based on the construction of plants close to primary energy sources, and in certain cases, the distances from these plants are very*  far, implying voltage losses. In various sectors of the Ecuadorian coast, some agricultural *production farms are very far away from power lines. The demand and acceptance of photovoltaic plants has increased steadily in Ecuador, and the design of solar-powered micro-grids provides a solution on these remote sites. It is desired to design a control system used in a micro-grid, based on classical and advanced automatic control techniques, applied to a three-phase inverter connected to a solar array with an irradiance study of the area for its installation. In the first instance, a mathematical modeling of the micro-grid inverter is presented, also including the design of other electronic components, such as grid filters and a direct current voltage boost converter, in order to tune two types of controllers, based on digital control and in predictive control, to regulate the alternating voltage given by the micro-grid. A comparative analysis of the performance of both controllers was done, via simulations in MATLAB/SIMULINK®, and it was shown that the advanced controller gave a faster response, a lower overvoltage in the micro-grid and a stabilization of voltage when a three-phase load is connected.*

*Keywords: Microgrid, inverter, digital control, predictive control*

# ÍNDICE GENERAL

<span id="page-7-0"></span>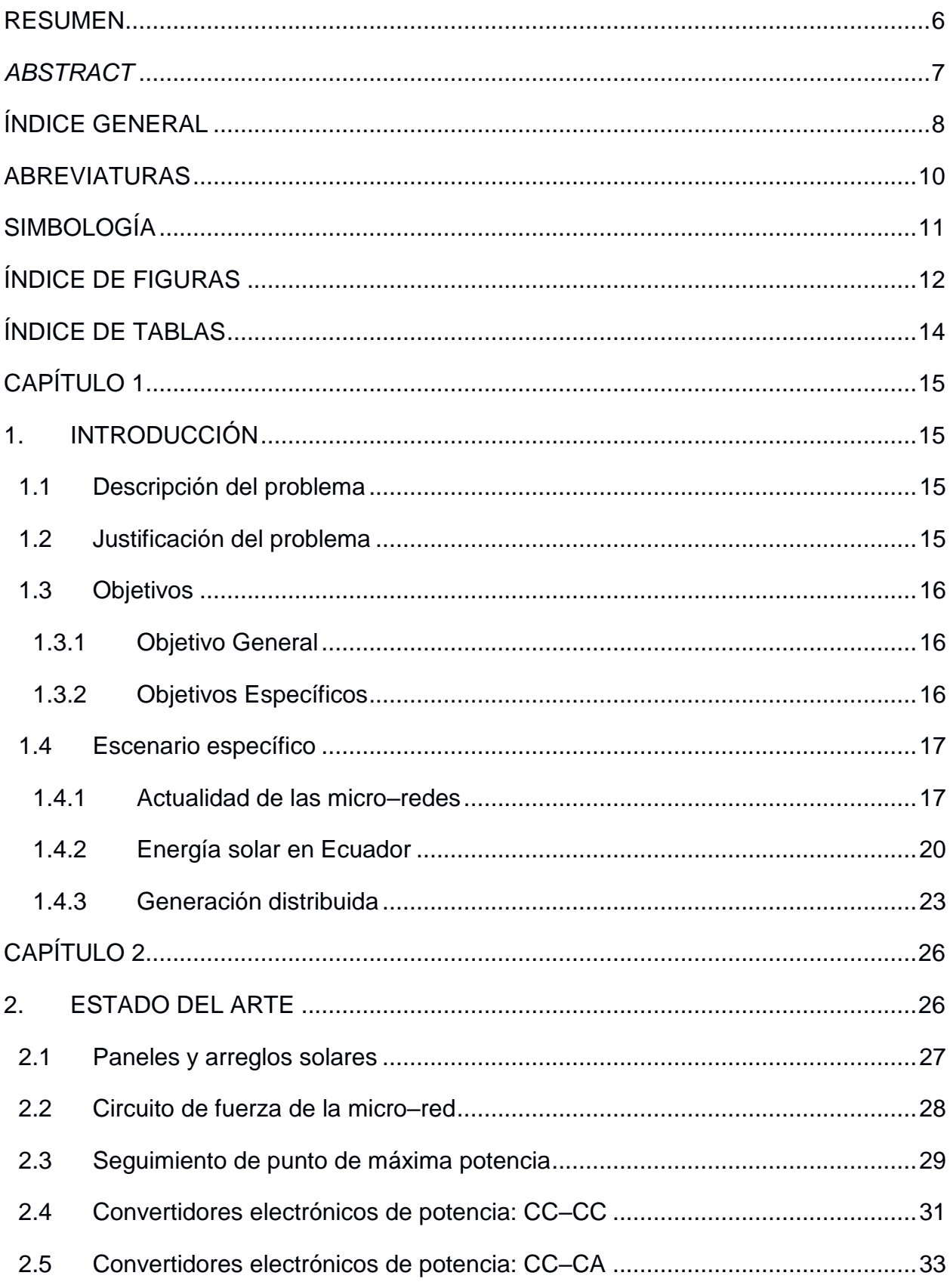

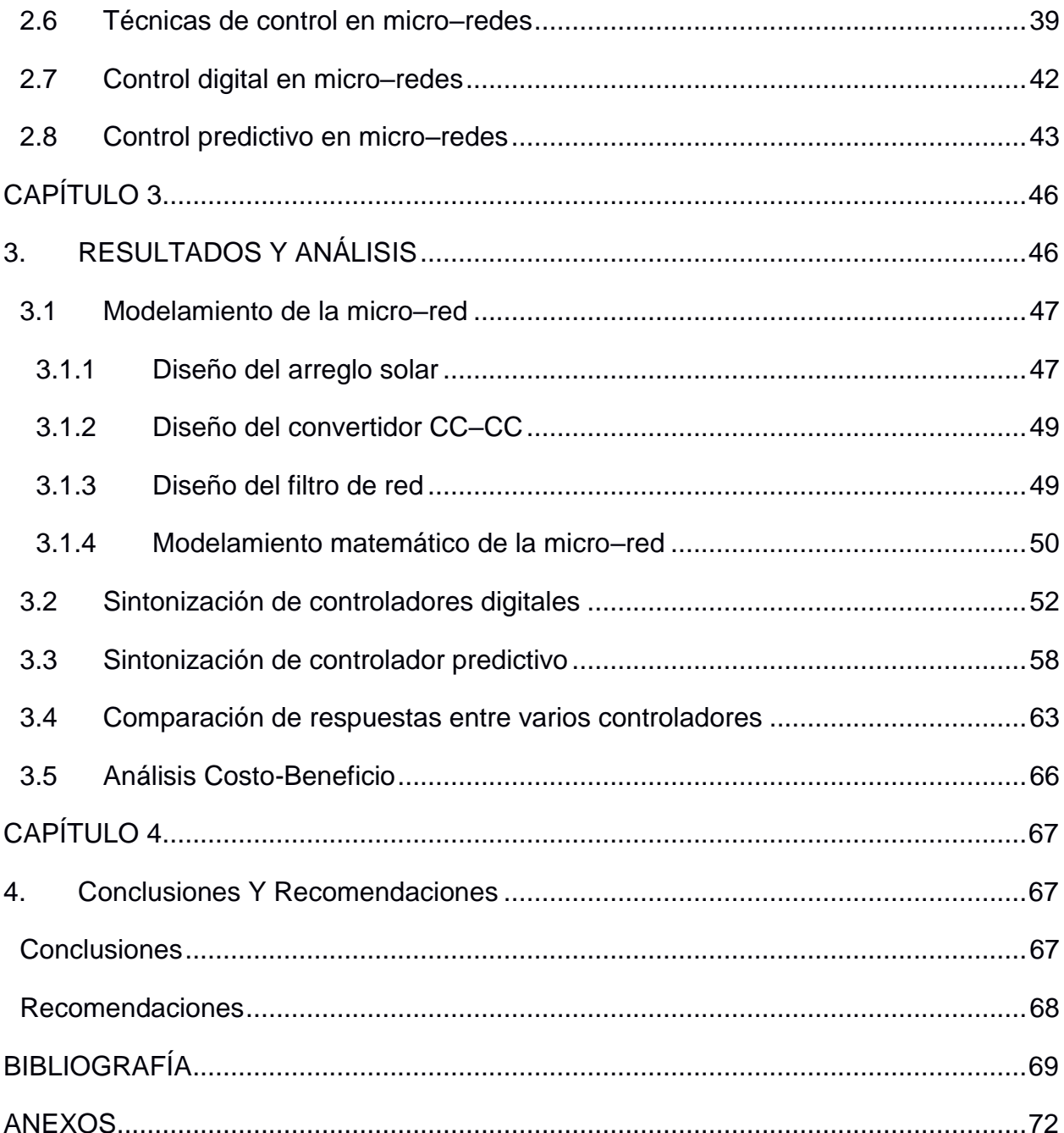

# **ABREVIATURAS**

<span id="page-9-0"></span>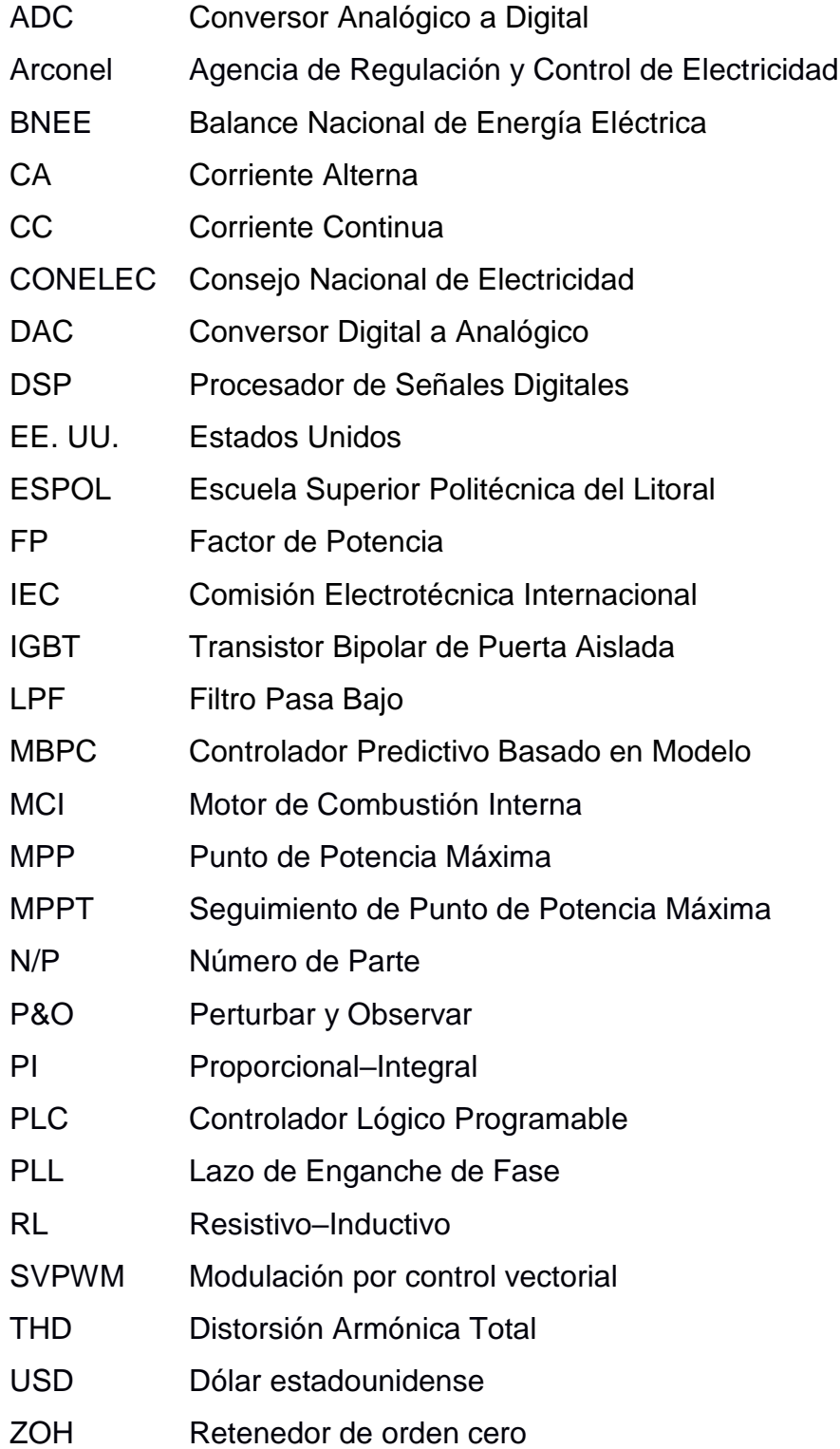

# **SIMBOLOGÍA**

<span id="page-10-0"></span>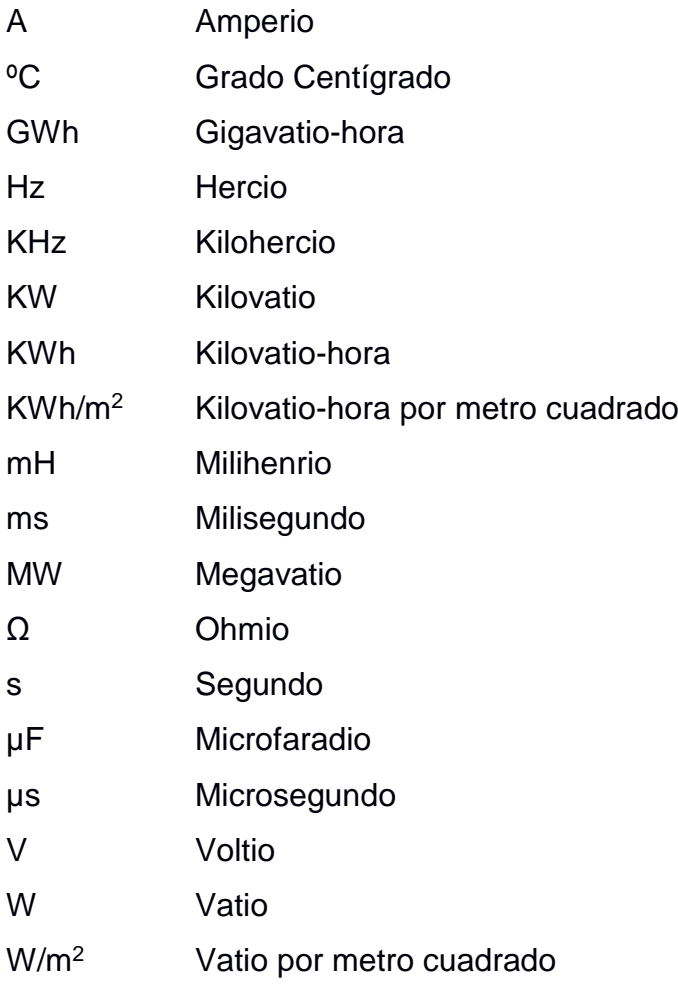

# **ÍNDICE DE FIGURAS**

<span id="page-11-0"></span>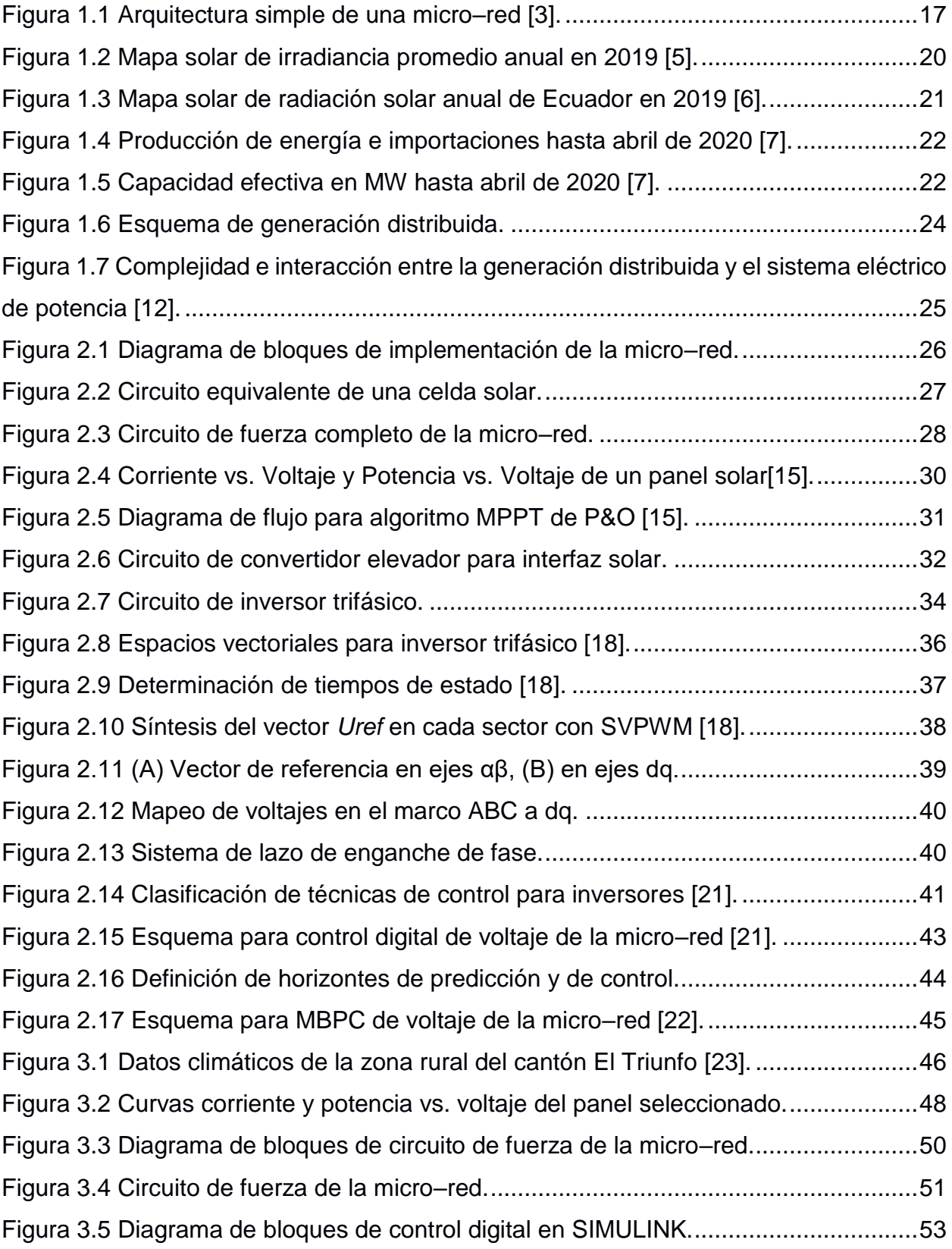

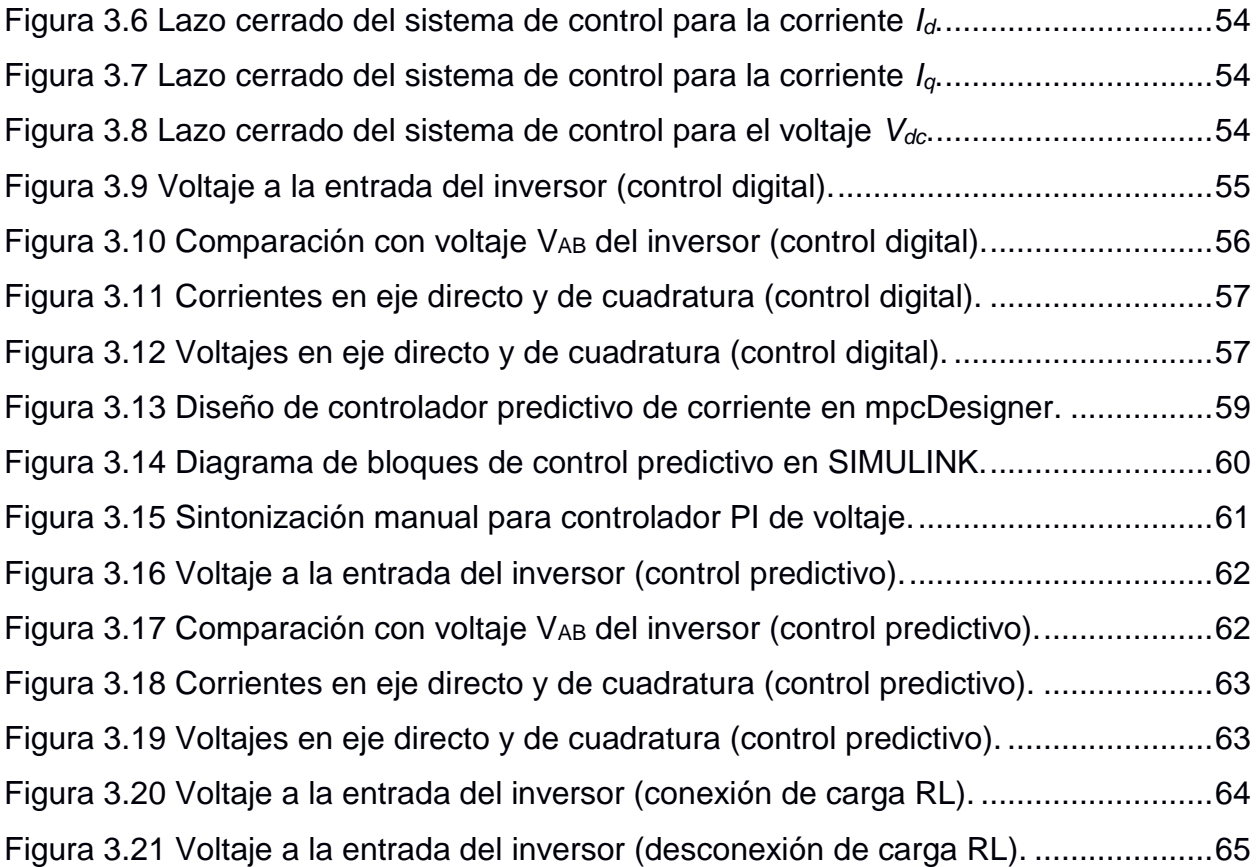

# **ÍNDICE DE TABLAS**

<span id="page-13-0"></span>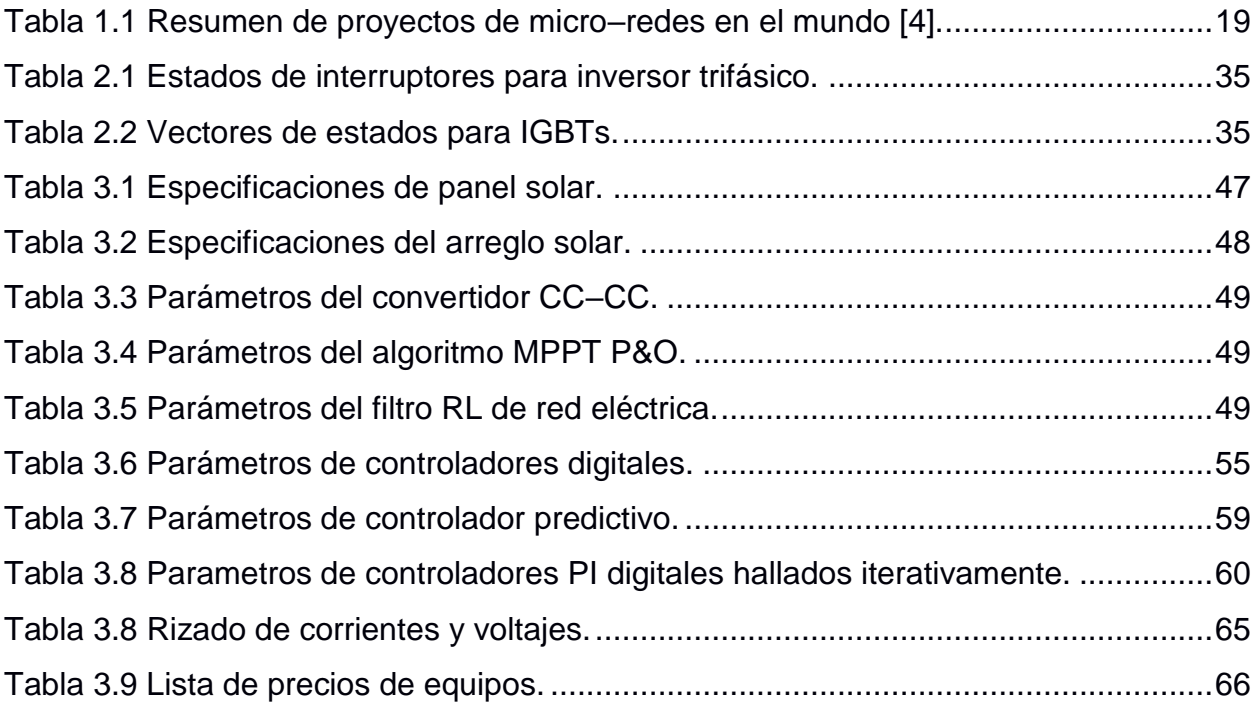

# **CAPÍTULO 1**

### <span id="page-14-1"></span><span id="page-14-0"></span>**1. INTRODUCCIÓN**

#### <span id="page-14-2"></span>**1.1 Descripción del problema**

Históricamente la generación de energía eléctrica a gran escala se ha basado en instalar plantas cerca a fuentes primarias de energía, como centrales hidroeléctricas cerca de cuencas de grandes ríos, sin embargo, este esquema muestra desventajas cuando las centrales están muy alejadas de los consumidores de energía, lo que implica pérdidas de voltaje debido a las líneas de distribución y el uso de infraestructura costosa como son las subestaciones. En varios sectores de la costa ecuatoriana, algunas fincas de producción agrícola están ubicadas muy remotamente en sitios donde la acometida de energía eléctrica más cercana queda a varios kilómetros y por esto, varios sistemas de riego utilizan bombas con motores diésel, produciendo contaminación al medio ambiente. En los últimos años, la demanda y aceptación de las plantas fotovoltaicas ha aumentado constantemente en Ecuador, debido a su ventajosa ubicación geográfica. El diseño de las micro–redes, alimentadas con energía solar, surge para brindar una solución a estos sitios remotos, además de satisfacer el incremento progresivo de la demanda de energía eléctrica de los usuarios.

#### <span id="page-14-3"></span>**1.2 Justificación del problema**

Actualmente, varias fincas están interesadas en reducir los costos mensuales de la planilla de energía eléctrica. El directorio de la Agencia de Regulación y Control de Electricidad (Arconel) aprobó, a fines de octubre de 2018, una normativa para viabilizar la microgeneración con radiación solar. Mediante esta iniciativa, varios usuarios, cuyo consumo de energía sea alto, podrán instalar paneles solares para cubrir su demanda [1].

Las ventajas de usar paneles solares son, por un lado, el ahorro energético y de combustibles, y por otra parte son amigables con el ambiente. El principal costo es la instalación de la infraestructura necesaria para hacer uso de este recurso de energía renovable, que ronda aproximadamente entre USD 700 a 950 por metro cuadrado, aunque este precio se reduce cuanto mayor sea el área de instalación a realizar.

Este proyecto busca aprovechar el recurso fotovoltaico inagotable en una finca con la instalación de un sistema de paneles solares, junto con convertidores electrónicos de potencia. De esta forma, se lograría elevar y convertir el voltaje obtenido de varios paneles, de continuo a alterno, y así entregar energía eléctrica a la red y alimentar uno o varias cargas trifásicas.

Cabe mencionar que esto lograría un ahorro a largo plazo, debido que se eliminarían los recursos que necesitaría una bomba que consume diésel. No hay que olvidar que un sistema con paneles solares necesita dos mantenimientos al año, a una inversión aproximada de USD 35, cada uno [2].

#### <span id="page-15-0"></span>**1.3 Objetivos**

#### <span id="page-15-1"></span>**1.3.1 Objetivo General**

Diseñar un sistema de control de una micro-red eléctrica conformada por convertidores de potencia y paneles solares, empleando métodos de control avanzado para garantizar la calidad de energía a varias cargas trifásicas.

#### <span id="page-15-2"></span>**1.3.2 Objetivos Específicos**

- Examinar los datos de irradiancia solar del Cantón El Triunfo para la instalación correcta de varios paneles solares.
- Obtener el modelo matemático del sistema, incluyendo los convertidores electrónicos de potencia y la red eléctrica de la zona.
- Diseñar un controlador digital y un controlador predictivo para manipular el voltaje entregado por la micro–red.
- Realizar un análisis comparativo del desempeño de los controladores utilizados en la micro–red, para seleccionar el más apropiado.

#### <span id="page-16-0"></span>**1.4 Escenario específico**

#### <span id="page-16-1"></span>**1.4.1 Actualidad de las micro–redes**

Se entiende a una micro–red como "un grupo localizado de fuentes y cargas eléctricas que operan normalmente conectadas a una entidad única controlable y de forma sincronizada con la red pública convencional, pero pueden desconectarse y ser operadas independientemente de acuerdo con las condiciones físicas y/o económicas" [3]. Esto se logra utilizando tecnología digital y favoreciendo la integración de fuentes de energía renovable, como es el caso de este proyecto. Una arquitectura simple de una micro–red se muestra en la figura 1.1, cuyos típicos componentes micro–generadores suelen ser paneles solares, turbinas eólicas, o micro– turbinas entre otros, junto con baterías de litio o plomo ácido, por ejemplo, para el almacenamiento de energía y cargas que podrían tener calidad de suministro eléctrico.

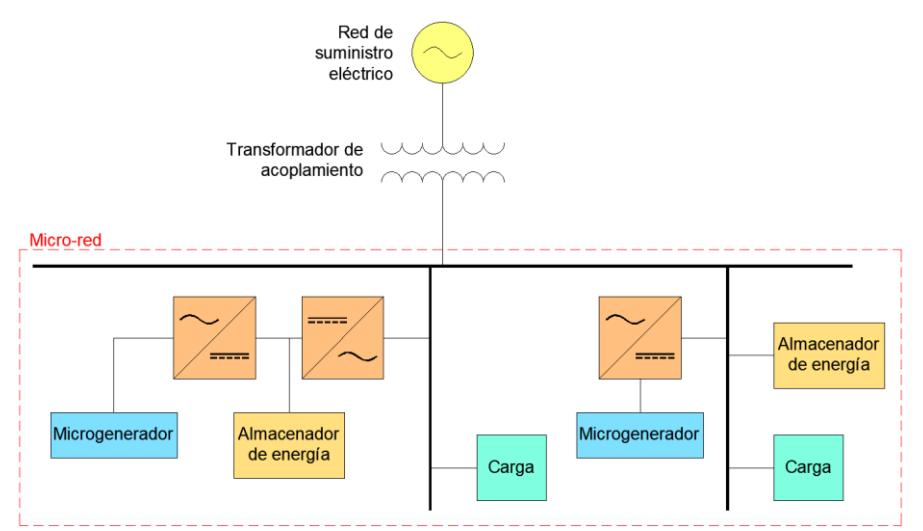

**Figura 1.1 Arquitectura simple de una micro–red [3].**

<span id="page-16-2"></span>Es importante destacar que para que la micro–red esté completa, se necesita instalar interruptores como puntos de conexión a la red de suministro eléctrico, protecciones de cortocircuito ante fallas y controladores capaces de comunicarse mediante protocolos de comunicaciones para sistemas eléctricos, como por ejemplo IEC-61850 y DNP3 que son basados en Ethernet.

Debido a varias ventajas que ofrecen las micro–redes, existen varias implementaciones o experimentos activos alrededor del mundo para comprender mejor el funcionamiento de las micro–redes, analizando diferentes tecnologías, y topologías, para diferentes propósitos. Algunos de los experimentos se llevan a cabo con fines puramente de investigación y desarrollo, mientras que otros se implementan en redes aisladas. Dado que el concepto de micro–red es muy versátil, las condiciones del experimento y los objetivos tienen un alcance muy amplio.

El primer proyecto en la unión europea fue llevado a cabo por la Universidad Politécnica Nacional de Atenas con el objetivo de investigar la dinámica de generadores en micro–redes y desarrollar estrategias de control para arranques de generadores de emergencia, mientras que, en países asiáticos como Japón y Corea, se motivaba el uso de recursos de energías renovables, como paneles solares y turbinas eólicas [3]. Estas implementaciones de micro–redes seguían el esquema de una arquitectura básica, sin embargo, en EE. UU. se creó un consorcio de varias empresas que se motivaron a implementar la conexión de micro–redes con la red eléctrica mediante tiristores con el objetivo de facilitar conexión a una gran cantidad de pequeños generadores [3]. Actualmente en Australia no existen proyectos pilotos de micro–redes, no obstante, se tiene un gran potencial para la investigación mediante pruebas que es impulsado por el gobierno australiano.

Un detalle exhaustivo sobre algunos proyectos de micro–redes implementados alrededor del mundo se muestra en la tabla 1.1, donde se indica su ubicación, año de ejecución, capacidad, tipo de corriente y suministro. Además, el tipo de control, almacenamiento y protocolos de comunicaciones como por ejemplo por línea eléctrica, Ethernet y Canbus se indican en columnas separadas [4].

<span id="page-18-0"></span>

| Año  | Nombre                            | País     | Capacidad | Tipo de         | Tipo de       | Control         | Almacenamiento    | Comunicación    |      |
|------|-----------------------------------|----------|-----------|-----------------|---------------|-----------------|-------------------|-----------------|------|
|      |                                   |          | (MW)      | Corriente       | Suministro    |                 |                   |                 |      |
| 2002 | <b>DeMoTec</b>                    | Alemania | 0.2       | CA              | Diésel        | Basado en       | <b>Baterías</b>   | Ethernet        |      |
|      | Testbed                           |          |           |                 |               | agentes         |                   |                 |      |
| 2004 | NTUA Microgrid                    | Grecia   | 0.01      | CA              | Eólica        | Basado en       | <b>Baterías</b>   | Línea eléctrica |      |
|      |                                   |          |           |                 |               | agentes         |                   |                 |      |
| 2005 | Aichi Microgrid                   | Japón    | 1.2       | CA              | <b>Biogas</b> | Centralizado    | <b>Baterías</b>   | Línea eléctrica |      |
| 2005 | <b>Boralex Plant</b>              | Canadá   | 31        | CA              | Mareomotriz   | Descentralizado | $\blacksquare$    |                 |      |
| 2006 | <b>CESI RICERCA</b><br><b>DER</b> | Italia   | 0.5       | CC              | Diésel        | Centralizado    | Baterías, batería | Línea eléctrica |      |
|      |                                   |          |           |                 |               |                 | inercial          |                 |      |
| 2008 | Boston Bar - BC<br>Hydro          | Canadá   | 15        | CA              | Diésel        | Descentralizado |                   |                 |      |
|      |                                   |          |           |                 |               |                 |                   |                 | 2009 |
| 2010 | <b>UT Austin</b>                  | EE. UU.  | 5         | CA              | Diésel        | Descentralizado | Batería inercial  |                 |      |
| 2011 | <b>MSEDCL</b> at Wani             | India    | 18.5      | CA              | Biomasa       | Descentralizado |                   | Línea eléctrica |      |
|      | Area Microgrid                    |          |           |                 |               |                 |                   |                 |      |
| 2011 | UT Compiègne                      | Francia  | 0.01      | $\overline{cc}$ | Fotovoltaica  | Descentralizado | <b>Baterías</b>   | Línea eléctrica |      |
| 2012 | Universidad de                    | España   | 0.01      | CA              | Fotovoltaica  | Descentralizado | <b>Baterías</b>   | Canbus          |      |
|      | Sevilla                           |          |           |                 |               |                 |                   |                 |      |
|      |                                   |          |           |                 | Fotovoltaica, |                 |                   |                 |      |
| 2013 | Hawaii Hydrogen<br>Power Park     | EE. UU.  | 0.03      | CC              | eólica y      | Centralizado    | <b>Baterías</b>   |                 |      |
|      |                                   |          |           |                 | celdas de     |                 |                   |                 |      |
|      |                                   |          |           |                 | combustible   |                 |                   |                 |      |
| 2020 | Agromin La                        | Perú     | 1         | CA              | Fotovoltaica  | Descentralizado |                   |                 |      |
|      | <b>Bonita</b>                     |          |           |                 |               |                 |                   |                 |      |

**Tabla 1.1 Resumen de proyectos de micro–redes en el mundo [4].**

#### <span id="page-19-0"></span>**1.4.2 Energía solar en Ecuador**

Gracias a la tecnología enfocada en el efecto fotoeléctrico y al aprovechamiento de la radiación electromagnética proveniente del sol se puede obtener energía fotovoltaica, siendo éste un recurso renovable, inagotable y amigable.

La figura 1.2 muestra un mapa de la irradiancia solar global presentado en W/m<sup>2</sup> , hallado con datos de radiación solar, temperatura del aire, velocidad del viento y humedad. Como se puede apreciar, la ubicación de Ecuador es idónea, porque permite aprovechar óptimamente el recurso solar, debido a que la radiación es casi perpendicular, invariable anualmente y con un ángulo de incidencia constante.

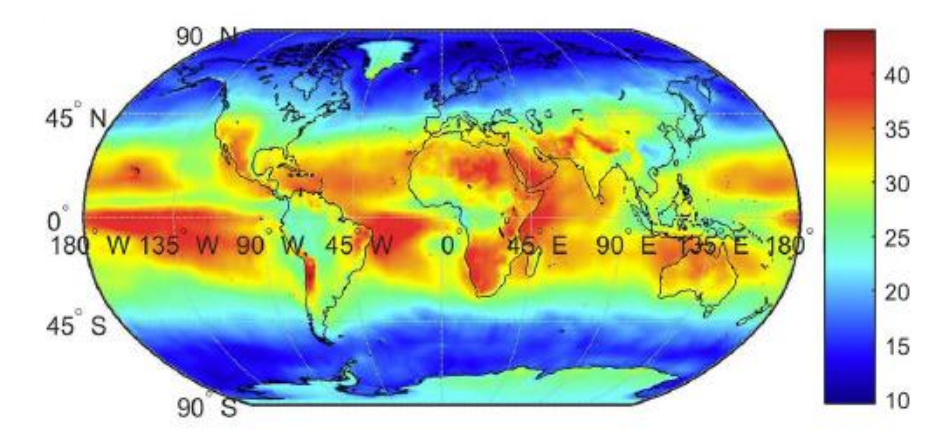

**Figura 1.2 Mapa solar de irradiancia promedio anual en 2019 [5].**

<span id="page-19-1"></span>En 2019, el nivel de radiación promedio fue de 4.5 KWh/m<sup>2</sup> diarios, según el Atlas Solar del Ecuador, elaborado por el Consejo Nacional de Electricidad (CONELEC), como muestra la figura 1.3, que identifica que las zonas que reciben radiación mayor que 6 KWh/m<sup>2</sup> diarios son Loja y las islas Galápagos. Sin embargo, tampoco hay que descartar otras zonas, como el centro del país, el Oriente y sobre todo la provincia del Guayas [6].

En los últimos 12 años, el nivel de radiación promedio se ha mantenido; sin embargo, los valores máximos de radiación han aumentado. En 2008, el nivel máximo fue de 5.7 KWh/m<sup>2</sup> diarios. El aumento se debe a los efectos del cambio climático, gases de efecto invernadero y poca humedad

existente en algunas superficies, siendo Carchi, Imbabura, Pichincha, Azuay y Loja las provincias más afectadas. Para el país, el reto consiste en planificar la matriz energética que permita incrementar la capacidad fotovoltaica instalada en las centrales de generación, en los sistemas conectados a red y/o sistemas aislados, como es el caso de este proyecto final de titulación.

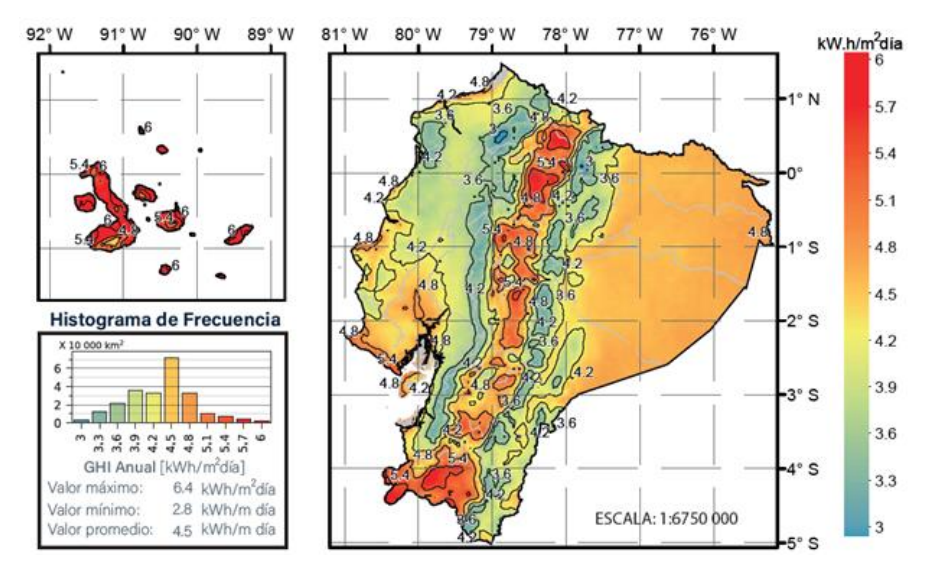

**Figura 1.3 Mapa solar de radiación solar anual de Ecuador en 2019 [6].**

<span id="page-20-0"></span>Aunque en realidad, la producción de energía fotovoltaica es muy pequeña, comparada con los demás tipos de energía renovable (biomasa, biogás, eólica e hidráulica) y no renovable (MCI, turbovapor y turbogas). Hasta abril de 2020 se registra una producción fotovoltaica de 37.04 GWh, equivalente a un 0.12% del total de la energía generada, aunque la energía renovable abarca al 78.89% de producción [7].

Adicionalmente con los datos del Balance Nacional de Energía Eléctrica (BNEE) se puede analizar la potencia efectiva de generación eléctrica en el país hasta abril del presente año; estos indican que se ha entregado una potencia fotovoltaica de 26.74 MW equivalente al 0.33% de capacidad suministrada [7].

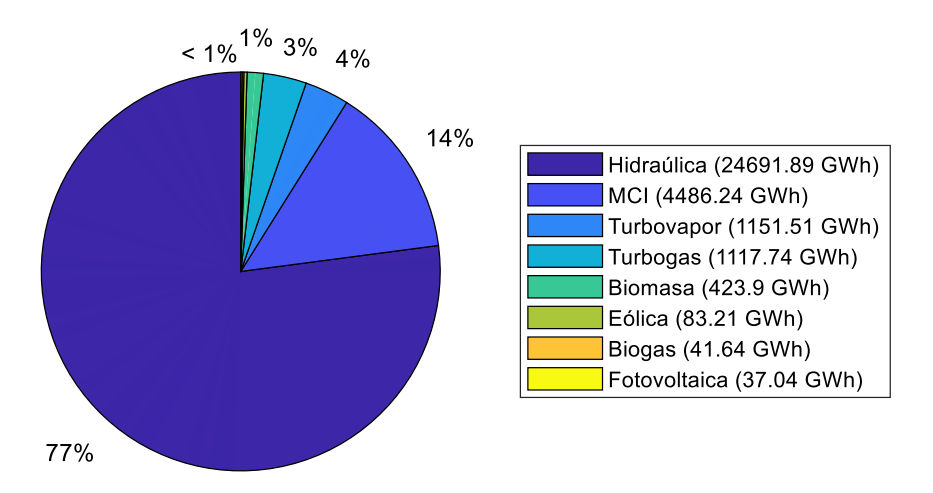

<span id="page-21-0"></span>**Figura 1.4 Producción de energía e importaciones hasta abril de 2020 [7].**

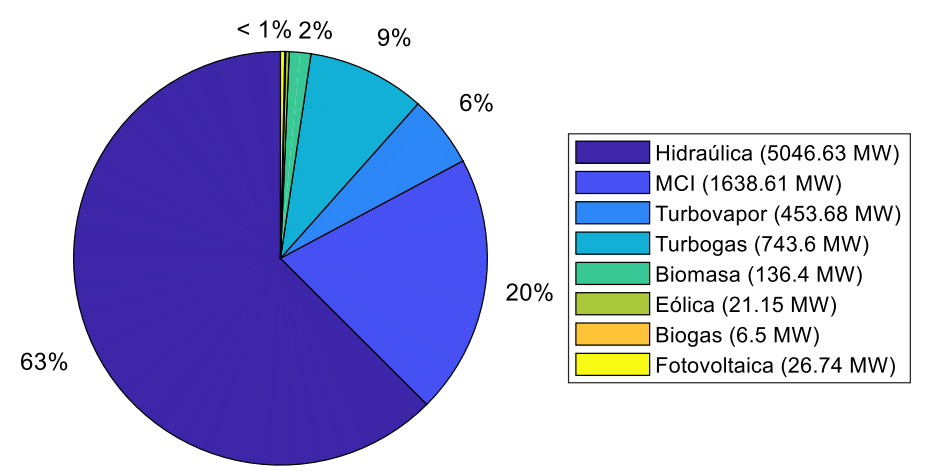

**Figura 1.5 Capacidad efectiva en MW hasta abril de 2020 [7].**

<span id="page-21-1"></span>A pesar de que la producción de energía fotovoltaica es pequeña en el país, se tiene un incentivo para un mayor uso; de hecho, según el Banco Central del Ecuador, desde el 11 de agosto de 2020, la Iniciativa de Finanzas Sostenibles del Ecuador inició la construcción del Pacto por las Finanzas Sostenibles con el fin de impulsar la acción conjunta de instituciones públicas y privadas.

Hasta el 2019, este recurso renovable ha sido utilizado en varias aplicaciones como, por ejemplo:

- Fotorradares pequeños en carreteras, desde el 2014, para ayudar con la reducción de velocidad y alertar a los conductores sobre la velocidad de recorrido en sus vehículos.
- El abastecimiento de energía eléctrica a varias familias del proyecto "Cero viviendas sin luz", que inició en 2014, y están ubicados en la parroquia de Lloa, localizada en Pichincha [8].
- Proyectos en instituciones académicas, como el proyecto hibrido solareólico, en el edificio del rectorado de la ESPOL, donde se tienen 10 paneles solares con una capacidad instalada de 1.1 KW.
- Temperación de agua en piscinas semiolímpicas, en clubes deportivos de natación, con colectores solares, donde se recircula el agua con ayuda de un panel electrónico que controla una válvula motorizada y la bomba propia de la piscina.
- El empleo de secadores solares para las frutas piña y mamey, en Manabí, donde la humedad en la fruta varía proporcionalmente con la irradiancia solar [9].
- La central fotovoltaica Paragachi localizada en Imbabura. Esta es la primera central del país, conformada por 4160 paneles solares con una extensión de 3.5 hectáreas y que aporta aproximadamente 998 KW a la red estatal [10].

#### <span id="page-22-0"></span>**1.4.3 Generación distribuida**

Una de las características importantes de las micro–redes es su comportamiento como pequeños centros de generación distribuida. Este concepto engloba la generación eléctrica mediante instalaciones pequeñas, desde centrales de 3 KW hasta 10 MW, de forma que se puedan integrar casi en cualquier punto de un sistema eléctrico con mayor capacidad. La generación distribuida tiene diversas ventajas tales como:

 Reducción de emisiones por algunas tecnologías de generación distribuida junto con beneficios medioambientales.

- Fiabilidad especialmente en zonas con apagones frecuentes o en lugares remotos.
- Reducción de pérdidas eléctricas en transmisión y distribución.
- Ahorro monetario debido a la reducción de la demanda.

Un esquema de generación distribuida se puede apreciar en la figura 1.6, donde el sistema eléctrico está formado por varios micro–generadores, por ende, en el caso de presentarse un problema en cualquiera de ellos, los demás generadores seguirán suministrando energía eléctrica obteniendo así un servicio continuo.

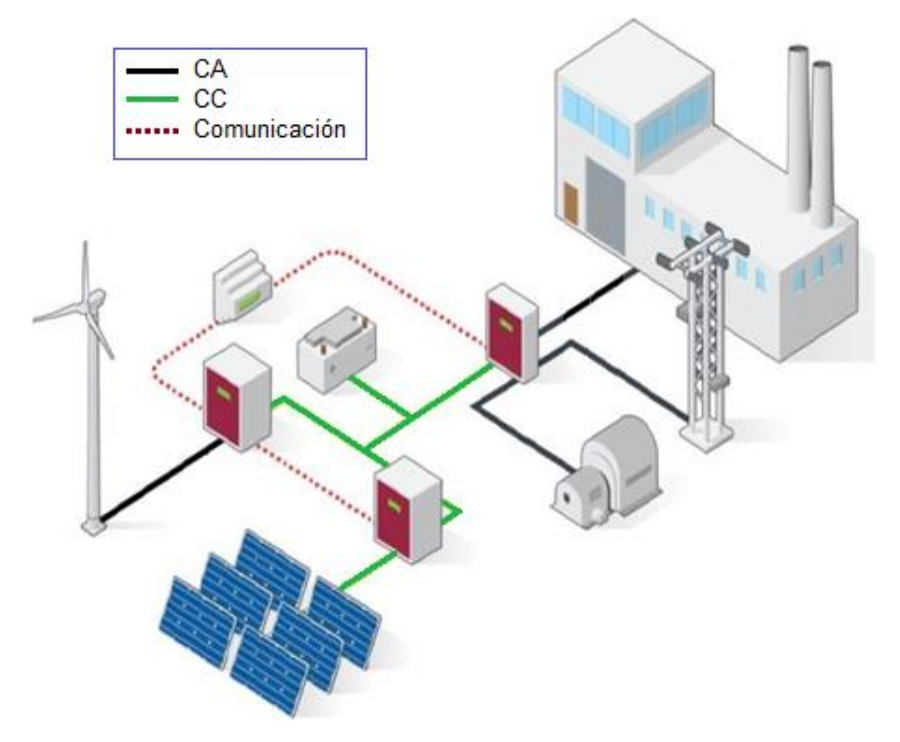

**Figura 1.6 Esquema de generación distribuida.**

<span id="page-23-0"></span>Muy aparte de que exista la motivación para el surgimiento de la generación distribuida, ya sea a partir de experiencias internacionales o de las condiciones climáticas en Ecuador, el desarrollo eficiente de la generación distribuida requiere que las regulaciones proporcionen los incentivos adecuados en los marcos jurídicos, técnicos y económicos. Aún se necesita la postulación y claridad de normativas especiales para una mejor

integración de las micro–redes, y principalmente en la regulación de generación eléctrica con energías renovables no convencionales [11]. A pesar de que la CONELEC ha emitido varias regulaciones, la Ley Orgánica de Servicio Público de Energía Eléctrica no especifica claramente los aspectos para que pequeños emprendimientos fotovoltaicos puedan producir energía para consumo propio y los excedentes para la comercialización a través de la red eléctrica [12].

Otro aspecto importante para el desarrollo de la generación distribuida son las condiciones para conexión en la transmisión, que suelen ser complejas. Se analizan las conexiones con cuadros de prioridades, como el mostrado en la figura 1.7, sobre todo si las conexiones a baja y media tensión implican inyecciones a la red, tomando también en cuenta un respaldo de seguridad razonable en la implementación de la micro–red [12].

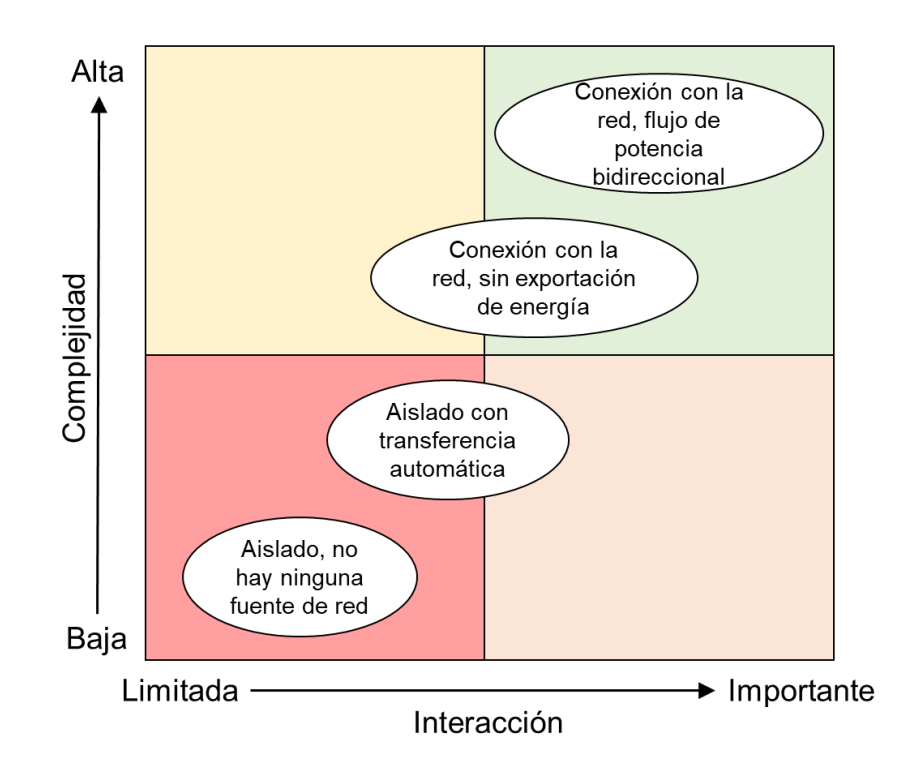

<span id="page-24-0"></span>**Figura 1.7 Complejidad e interacción entre la generación distribuida y el sistema eléctrico de potencia [12].**

# **CAPÍTULO 2**

### <span id="page-25-1"></span><span id="page-25-0"></span>**2. ESTADO DEL ARTE**

El enfoque de este proyecto es cuantitativo debido a su metodología secuencial y probatoria; sus etapas se detallan a continuación:

- Analizar los datos de irradiancia solar de la zona en donde se realizará la instalación del sistema fotovoltaico.
- Investigar los parámetros de los componentes del sistema, tales como los paneles solares y las características nominales de la red eléctrica.
- Diseñar el circuito de fuerza del sistema que contiene los convertidores CC-CC, CC-CA, y filtro de red.
- Modelar matemáticamente los sistemas electrónicos basados en convertidores de potencia y conectados a la red eléctrica.
- Simular y comparar los resultados de los controladores, digital y predictivo, tomando como base los modelos matemáticos obtenidos.

Preliminarmente, se tiene el siguiente diagrama de bloques del sistema donde se emplean los componentes de fuerza, control y medición mencionados:

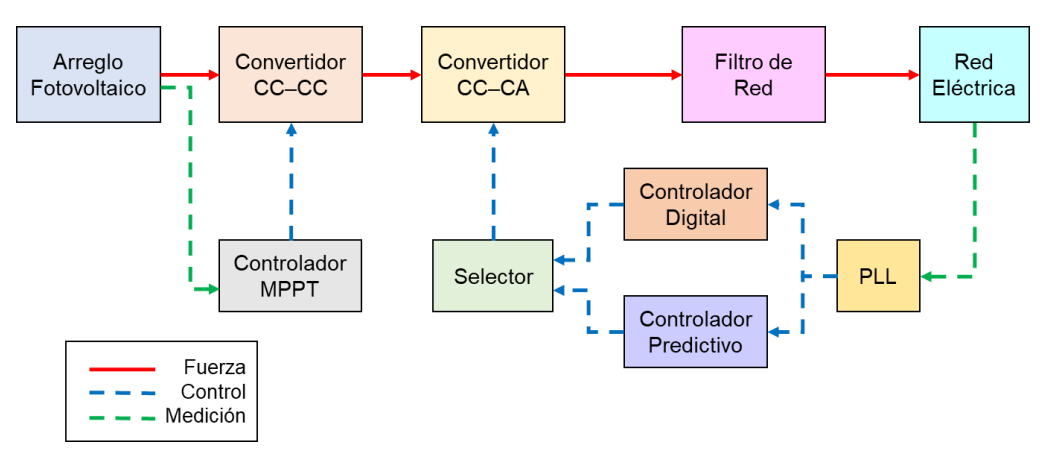

<span id="page-25-2"></span>**Figura 2.1 Diagrama de bloques de implementación de la micro–red.**

#### <span id="page-26-0"></span>**2.1 Paneles y arreglos solares**

Las celdas solares, hechas de materiales semiconductores, son las encargadas de convertir la luz en electricidad, y pueden representarse por el circuito equivalente de la figura 2.2 que tiene una fuente de corriente *IPH*, foto generada por la radiación solar incidente, en paralelo con un diodo *D*. Sin embargo, debido a varios factores no lineales, se incluyeron una resistencia en serie *R<sup>s</sup>* y una resistencia en paralelo *Rsh* que representan a la resistencia interna del material al flujo de corriente [13].

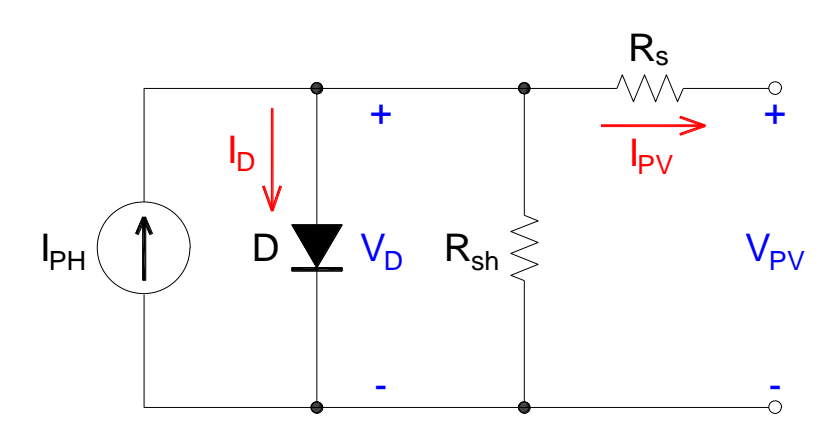

**Figura 2.2 Circuito equivalente de una celda solar.**

<span id="page-26-1"></span>Se considera que la corriente *I<sub>D</sub>* sea hallada por su ecuación característica, donde *I<sup>O</sup>* es la corriente de saturación inversa, *q* es la carga de un electrón, *k* es la constante de Boltzmann, *A<sup>n</sup>* es el factor de idealidad y *T<sup>c</sup>* es la temperatura de la celda:

$$
I_D = I_O \left[ e^{\left(\frac{qV_D}{kA_nT_c}\right)} - 1 \right]
$$
 (2.1)

Donde el voltaje *V<sup>D</sup>* corresponde a:

$$
V_D = V_{PV} + R_s I_{PV}
$$
 (2.2)

La expresión hallada de la corriente *I<sub>PV</sub>* de la celda solar es:

$$
I_{PV} = I_{PH} - I_D - \frac{V_D}{R_{sh}}
$$
 (2.3)

Con las expresiones previas y considerando que la eficiencia de una celda solar generalmente no es afectada con variaciones en *Rsh* debido a impurezas en el silicio, se puede asumir que  $R_{sh} \approx \infty$  [13] y la corriente I<sub>PV</sub> sería:

$$
I_{PV} = I_{PH} - I_{O}\left[e^{\left(\frac{q(V_{PV} + R_{s}I_{PH})}{kA_{n}T_{c}}\right)} - 1\right]
$$
 (2.4)

Los paneles solares son un conjunto de celdas solares, protegidas ambientalmente, alambradas y unidas mecánicamente para ser instaladas en campo, sin embargo, para la generación de un nivel más alto de energía se necesitó implementar un arreglo solar que consiste en un conjunto de paneles solares conectados en serie, paralelo o mixto. El dimensionamiento de un arreglo solar depende de las condiciones de máxima potencia de los paneles solares y es por esto que se lo detallará en la sección 2.3. En la práctica, se estila utilizar cajas combinadoras fotovoltaicas para juntar la salida de varios paneles solares, logrando así optimizar el cableado y facilitar el mantenimiento.

#### <span id="page-27-0"></span>**2.2 Circuito de fuerza de la micro–red**

Como se muestra en la figura 2.3, se consideró como elemento primario en el circuito de la micro–red un arreglo solar, que alimentará a un convertidor de potencia CC–CC, tipo elevador, luego a un convertidor de tipo CC–CA, por último, a un filtro de red resistivo–inductivo (RL) para suministrar un voltaje limpio a la red eléctrica trifásica. Cabe mencionar que se utilizarán capacitores *Cpv* y *Cdc* para minimizar el rizado de los voltajes continuos dentro del circuito.

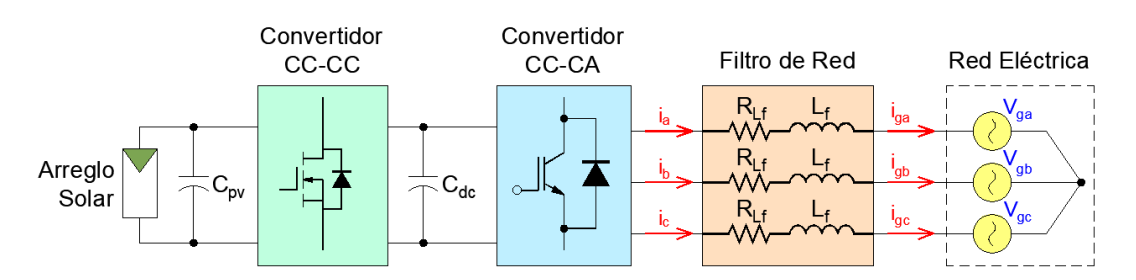

<span id="page-27-1"></span>**Figura 2.3 Circuito de fuerza completo de la micro–red.**

Como la calidad de la energía de la red eléctrica se ve afectada por la calidad de la corriente entregada por la micro–red, se procedió a diseñar un filtro RL para mitigar armónicos producidos por el convertidor CC–CA, y también para reducir el THD, teniendo en cuenta la potencia *P<sup>n</sup>* entregada por la micro–red, el voltaje entre línea y línea *V<sup>n</sup>* y frecuencia *f*. El diseño de este filtro depende del cálculo de su inductancia base, que se debe realizar por fase y a partir de la impedancia base según [14]:

$$
Z_{base} = \frac{V_n^2}{P_n / 3} \tag{2.5}
$$

$$
L_{base} = \frac{Z_{base}}{2\pi f}
$$
 (2.6)

Luego considerando un rizado de corriente, típicamente del 10%, y que el valor de la resistencia sea 25 veces mayor que el de la inductancia, las componentes del filtro serían [14]:

$$
L_f = 0.1 \frac{V_n^2}{2\pi f(P_n / 3)}
$$
 (2.7)

$$
R_{Lf} = 25|L_f| \tag{2.8}
$$

El diseño y estrategia de control de los convertidores electrónicos de potencia CC–CC y CC–CA se los detallará en las secciones 2.4 y 2.5 respectivamente.

#### <span id="page-28-0"></span>**2.3 Seguimiento de punto de máxima potencia**

Se implementó el algoritmo seguimiento de punto de potencia máxima (MPPT) al circuito de disparo del convertidor CC–CC para ajustar continuamente la impedancia observada por el arreglo solar, pudiendo mantener su funcionamiento en el punto de máxima potencia (MPP), o cercano al mismo.

Un ejemplo del comportamiento no lineal de la corriente y potencia de paneles solares se muestra en la figura 2.4, donde se indicando los valores en MPP, y también, los valores de circuito abierto y cortocircuito. Estos datos eléctricos de los paneles suelen aplicarse a condiciones de prueba estándar con una irradiancia solar de 1000 W/m<sup>2</sup> y una temperatura de celda de 25ºC.

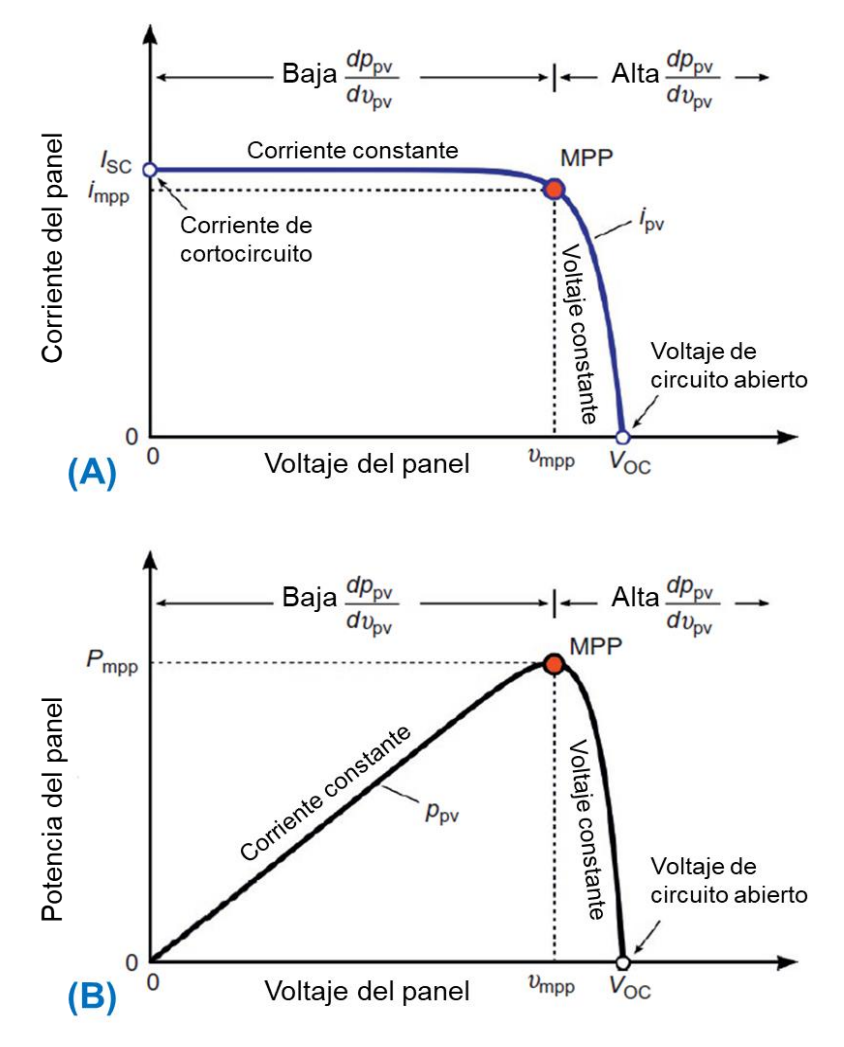

<span id="page-29-0"></span>**Figura 2.4 Corriente vs. Voltaje y Potencia vs. Voltaje de un panel solar[15].**

Estos parámetros eléctricos en MPP, indicados en la hoja de datos de los fabricantes de paneles solares, serán útiles para el dimensionamiento del arreglo solar, ya que considerando una cantidad *N<sup>s</sup>* de paneles en serie conectados a una cantidad *N<sup>p</sup>* en paralelo, la potencia solar entregada por el arreglo sería:

$$
P_{MPP} = (N_s V_{MPP})(N_p I_{MPP})
$$
\n(2.9)

En la práctica, el algoritmo más utilizado es un MPPT de búsqueda extrema llamado "perturbar y observar" (P&O). A partir de las mediciones de *vpv* e *ipv*, en un instante *k*, este método intenta alcanzar el MPP mediante perturbaciones de voltaje haciendo ligeros cambios en su punto de operación y compara los valores nuevos de potencia con los previos, ajustando así el ciclo de trabajo del convertidor CC–CC hasta alcanzar las condiciones deseadas [15]. Su ajuste se hizo de acuerdo con el diagrama de flujo mostrado en la figura 2.5.

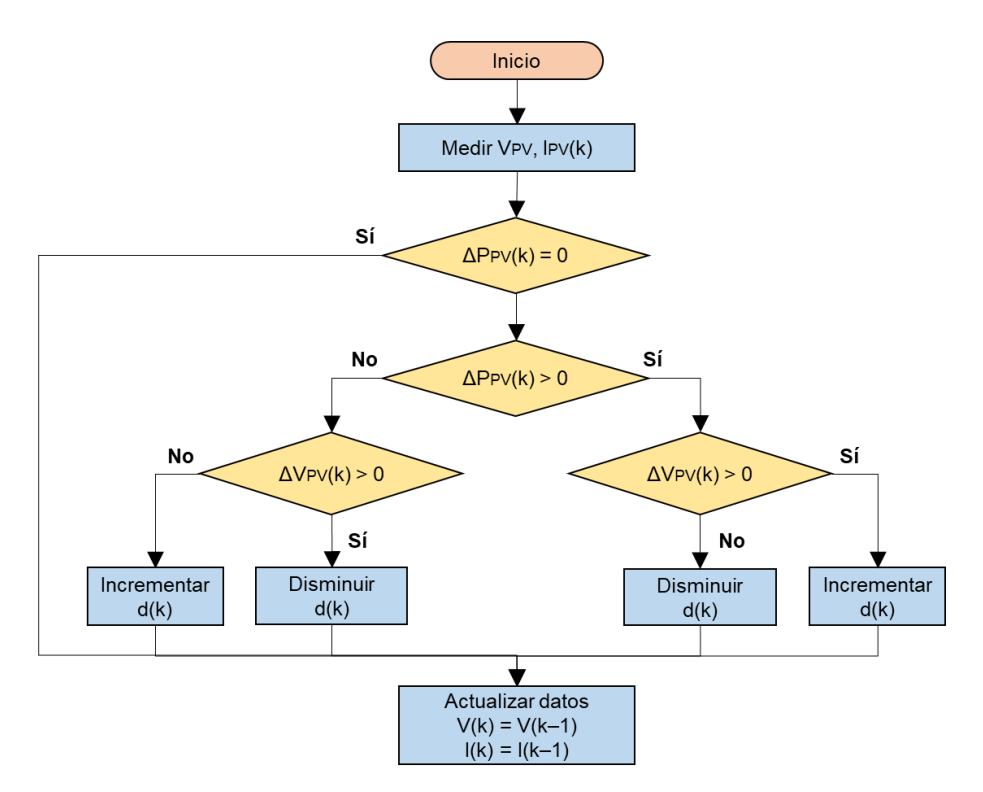

**Figura 2.5 Diagrama de flujo para algoritmo MPPT de P&O [15].**

#### <span id="page-30-1"></span><span id="page-30-0"></span>**2.4 Convertidores electrónicos de potencia: CC–CC**

Los convertidores CC–CC suministran la energía que convierten de una fuente de CC con un nivel de voltaje a otro, con ayuda de inductores y capacitores, siendo éstos de dos tipos: lineales o conmutados. Típicamente, se consideran convertidores conmutados por su eficiencia, su dimensionamiento de componentes pasivos pequeños y su capacidad de almacenar energía para obtener voltajes menores, o mayores, que el voltaje de alimentación. Pueden clasificarse en tres tipos dependiendo de la relación entre niveles de voltaje en la entrada y salida: reductores, elevadores y reductores–elevadores.

Se escogió como convertidor CC–CC a un convertidor elevador porque brinda un voltaje mayor que el máximo *VMPP* entregado por el arreglo solar, siendo este su voltaje de entrada, y su circuito se muestra en la figura 2.6.

Una ventaja que se presenta es que los cambios en *IPV* son suaves debido al inductor en la entrada, sin embargo, el voltaje de salida siempre estará troceado debido a *D<sup>O</sup>* en condiciones nominales que se calculó según [16]:

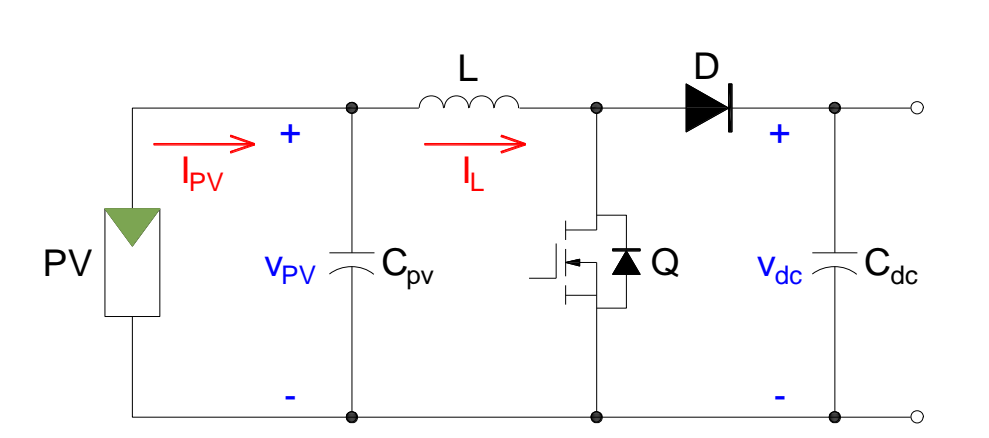

$$
D_{O} = 1 - \frac{V_{MPP}}{V_{dc}}
$$
 (2.10)

**Figura 2.6 Circuito de convertidor elevador para interfaz solar.**

<span id="page-31-0"></span>Para determinar los valores de los componentes del convertidor, se considera un valor suficientemente grande de la frecuencia de conmutación del convertidor *fSW1*, para que no sean tan costosos. Además, se desea que el convertidor opere en modo de conducción continua, o bien, que la corriente del inductor no se anule en ningún momento, por lo tanto, el valor mínimo de *L* se calcula por [16]:

$$
L_{\min} = \frac{D_O (1 - D_O)^2 V_{dc}^2}{2 f_{SW1} P_n}
$$
 (2.11)

Una buena práctica para el diseño fue utilizar capacitores de salida con resistencias pequeñas para minimizar el rizado en *Vdc*, que suele ser entre 1% a 5%. En caso de un porcentaje de rizado específico, el valor mínimo de *Cdc* se calcula por [16]:

$$
C_{dc\min} = \frac{D_o P_n}{\left(\frac{\Delta V_{dc}}{V_{dc}}\right) V_{dc}^2 f_{SW1}}
$$
 (2.12)

Fue necesario que el capacitor a la entrada sea determinado para filtrar el rizado obtenido en el acoplamiento con *iPV*, evitando también cambios bruscos de *vPV*. Teniendo en cuenta las variaciones *Δipv* y *Δvpv*, a la salida del arreglo solar, el valor mínimo de *Cpv* se calcula según [17]:

$$
C_{pv\min} = \frac{\Delta i_{pv}}{8\Delta v_{pv} f_{SW1}}\tag{2.13}
$$

Para reducción de pérdidas se suelen utilizar diodos Schottky, e incluso estos diodos tienen un pico de corriente mayor que el rango promedio, por lo que no se presentarían problemas.

#### <span id="page-32-0"></span>**2.5 Convertidores electrónicos de potencia: CC–CA**

Esos convertidores, llamados también inversores, son los componentes más importantes de la micro–red debido a su capacidad de extraer tanta CC del sistema y convertirla en CA, con valores de voltaje y frecuencia requeridos para alimentar una o varias cargas. Sus principales parámetros son el voltaje nominal de entrada, la potencia nominal de salida, la capacidad de sobrecarga, la eficiencia y el tipo de carga ya sea monofásica o trifásica.

La figura 2.7 muestra la configuración típica de un inversor trifásico de tres ramas que suele utilizarse para potencias mayores que 5 KW. Existe un tipo de inversor con cuatro ramas con neutro, sin embargo, este tipo de inversor no se consideró debido a que la red eléctrica es balanceada. En este caso, el voltaje de entrada proviene del convertidor CC–CC, mientras que la regulación de su salida se realiza con la técnica de modulación por control vectorial (SVPWM) a los transistores bipolares de puerta aislada (IGBTs) *Q1* a *Q6*.

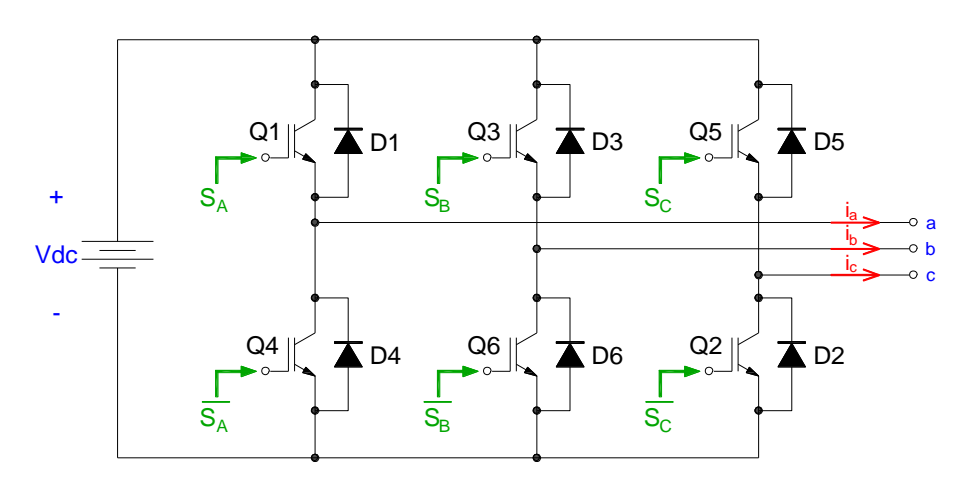

**Figura 2.7 Circuito de inversor trifásico.**

<span id="page-33-0"></span>Como los IGBTs trabajan en zona de conmutación, la señal obtenida del inversor es cuadrada justificando así el uso del filtro de red RL cuyas pautas de diseño se indicaron en la sección 2.2.

La modulación SVPWM es ampliamente utilizada en inversores trifásicos, debido a que optimiza el uso del voltaje *Vdc*, minimiza el contenido armónico generado y disminuye las pérdidas de conmutación en los IGBTs [18]. En esta técnica se respetan las siguientes condiciones:

- Tres de los IGBTs deben estar encendidos y los restantes apagados.
- Los IGBTs superiores son manejados por las señales *SA*, *SB*, *SC*, mientras que los inferiores son manejados por señales complementarias evitando cortocircuitos en la barra.

El vector de variables de conmutación tiene tres elementos, correspondientes a cada fase, y cada uno con dos estados posibles, ya sea abierto o cerrado, por lo tanto, se tienen ocho vectores *U0*, *U1*, *U2*, …, *U<sup>7</sup>* que definen la conducta del inversor debido a las 2<sup>3</sup> combinaciones posibles. Un detalle exhaustivo de estos vectores con los estados de los IGBTs, junto con los voltajes línea a línea generados por el inversor, se indica en la tabla 2.1.

<span id="page-34-0"></span>

|                |                |    | Estado de IGBTs          | Voltajes línea a línea |                |    |            |                       |            |
|----------------|----------------|----|--------------------------|------------------------|----------------|----|------------|-----------------------|------------|
| Vector         |                |    | (A: Abierto, C: Cerrado) |                        |                |    |            |                       |            |
|                | Q <sub>1</sub> | Q2 | Q <sub>3</sub>           | Q4                     | Q <sub>5</sub> | Q6 | <b>VAB</b> | <b>V<sub>BC</sub></b> | <b>VCA</b> |
| $U_0$          | A              | A  | A                        | С                      | С              | С  | 0          | 0                     | 0          |
| $U_1$          | С              | A  | A                        | A                      | С              | С  | $V_{dc}$   | 0                     | $-V_{dc}$  |
| U <sub>2</sub> | C              | C  | A                        | A                      | A              | C  | 0          | $V_{dc}$              | $-V_{dc}$  |
| $U_3$          | A              | C  | A                        | C                      | A              | C  | $-V_{dc}$  | $V_{dc}$              | 0          |
| $U_4$          | A              | C  | C                        | A                      | С              | C  | $-V_{dc}$  | 0                     | $V_{dc}$   |
| $U_5$          | A              | A  | C                        | A                      | A              | C  | 0          | $-V_{dc}$             | $V_{dc}$   |
| $U_6$          | С              | A  | С                        | С                      | A              | С  | $V_{dc}$   | $-V_{dc}$             | 0          |
| U <sub>7</sub> | C              | C  | С                        | A                      | A              | A  | 0          | 0                     | 0          |

**Tabla 2.1 Estados de interruptores para inversor trifásico.**

De manera general, el vector espacial de referencia se define por:

$$
U_{ref} = \frac{2}{3} \left( v_A + v_B e^{j(2\pi/3)} + v_C e^{-j(2\pi/3)} \right)
$$
 (2.14)

Al reemplazar los valores para cada vector indicados en la tabla 2.1 se puede demostrar los valores de los ocho vectores mostrados en la tabla 2.2, donde se puede apreciar que seis vectores, desfasados 60º, que generan energía y dos nulos. Se identifican seis sectores mostrados en la figura 2.8 al representar los vectores activos y nulos en el plano complejo, con sus respectivas señales de control, y el principio de la modulación SVPWM es que el vector de referencia *Uref* gire en estos sectores, en sentido antihorario con una frecuencia equivalente a la frecuencia de conmutación de los IGBTs [18].

**Tabla 2.2 Vectores de estados para IGBTs.**

<span id="page-34-1"></span>

| Vector       | U٥ | U1                  | U2                  | U3                  | U4          | U5          | U <sub>6</sub>      | U7  |
|--------------|----|---------------------|---------------------|---------------------|-------------|-------------|---------------------|-----|
| Magnitud (V) |    | 2V <sub>dc</sub> /3 | 2V <sub>dc</sub> /3 | 2V <sub>dc</sub> /3 | $2V_{dc}/3$ | $2V_{dc}/3$ | 2V <sub>dc</sub> /3 |     |
| Fase (°)     |    |                     | 60                  | 120                 | 180         | 240         | 300                 | 360 |

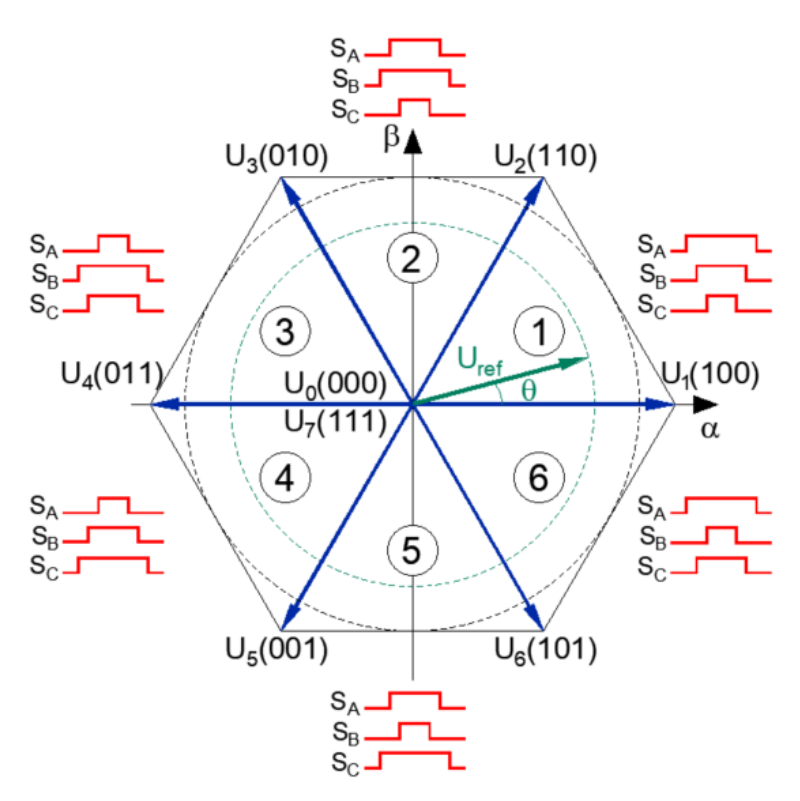

**Figura 2.8 Espacios vectoriales para inversor trifásico [18].**

<span id="page-35-0"></span>El índice de modulación de amplitud se lo obtiene con la razón entre la magnitud del vector *Uref* y la magnitud del vector de referencia máximo que a partir de la circunferencia límite con el hexágono en la figura 2.8 según [18]:

$$
m_a = \frac{|U_{ref}|}{|U_{ref}|_{\text{max}}} = \frac{|U_{ref}|}{\frac{\sqrt{3}}{2} \left(\frac{2V_{dc}}{3}\right)} = \frac{|U_{ref}|}{\frac{\sqrt{3}V_{dc}}{3}}
$$
(2.15)

Para analizar la conmutación y secuencia del vector *Uref* se tomará como ejemplo el sector 1 con sus vectores adyacentes *U<sup>1</sup>* y *U2*, y un vector nulo *U0*, además, esta síntesis se realiza a un tiempo de muestreo *Tsw* pequeño para que *Uref* se mantenga constante.

En este método, el estado de *U<sup>1</sup>* estará activo durante un tiempo *T1*, *U<sup>2</sup>* durante un tiempo *T<sup>2</sup>* y el vector nulo durante un tiempo *T0*. Utilizando el método de voltios–segundos para el sector 1 se tiene según [18]:

$$
U_{ref}T_{sw} = U_1T_1 + U_2T_2 + U_0T_0 \tag{2.16}
$$
Con esto, se puede concluir que el vector *Uref* posee componentes proporcionales a *U<sup>1</sup>* y *U2*, y cuyo diagrama vectorial se ve en la figura 2.9.

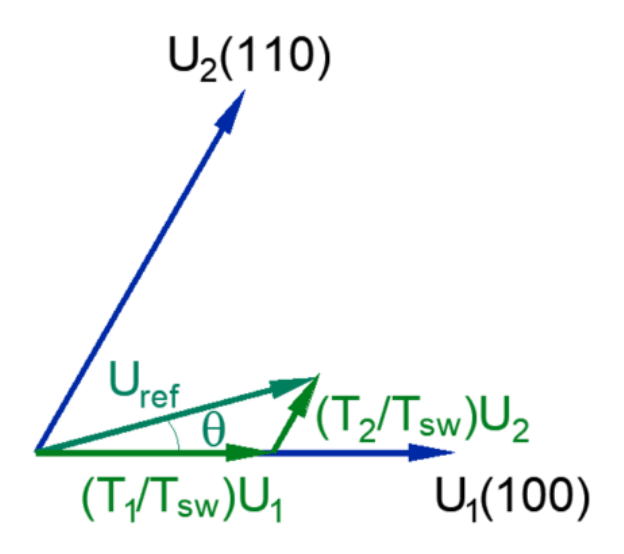

**Figura 2.9 Determinación de tiempos de estado [18].**

A partir de las componentes del vector *Uref*, y considerando la ecuación (2.15) se pueden determinar los tiempos de estado según [18]:

$$
T_1 = T_{sw} m_a \sin\left(\frac{\pi}{3} - \theta\right)
$$
 (2.17)

$$
T_2 = T_{sw} m_a \sin(\theta) \tag{2.18}
$$

$$
T_0 = T_{sw} - T_1 - T_2 \tag{2.19}
$$

Generalmente, los tiempos de muestreo para cada sector pueden ser determinados por las ecuaciones (2.20) y (2.21), siendo *n* el sector [18].

$$
T_1 = T_{sw} m_a \sin\left(\frac{n}{3}\pi - \theta\right)
$$
 (2.20)

$$
T_2 = T_{sw} m_a \sin\left(\theta - \frac{n-1}{3}\pi\right) \tag{2.21}
$$

A pesar de que no haya un método sistemático para la secuencia de *Uref*, las condiciones se cumplen considerando:

El tiempo  $T_z$  para del vector nulo  $U_z$ , ya sea  $U_1$  o  $U_z$ , puede dividirse y distribuirse al inicio y al final del periodo de conmutación *Tsw*.

- Los tiempos *T<sup>1</sup>* y *T<sup>2</sup>* se distribuyen simétricamente.
- La secuencia *Uz*, *Un*, *Un+1*, *U<sup>z</sup>* cuando el sector es impar.
- La secuencia *Uz*, *Un+1*, *Un*, *U<sup>z</sup>* cuando el sector es par.

En la figura 2.10 se muestra el patrón de conmutación de las señales de disparo *SA*, *S<sup>B</sup>* y *S<sup>C</sup>* para cada sector.

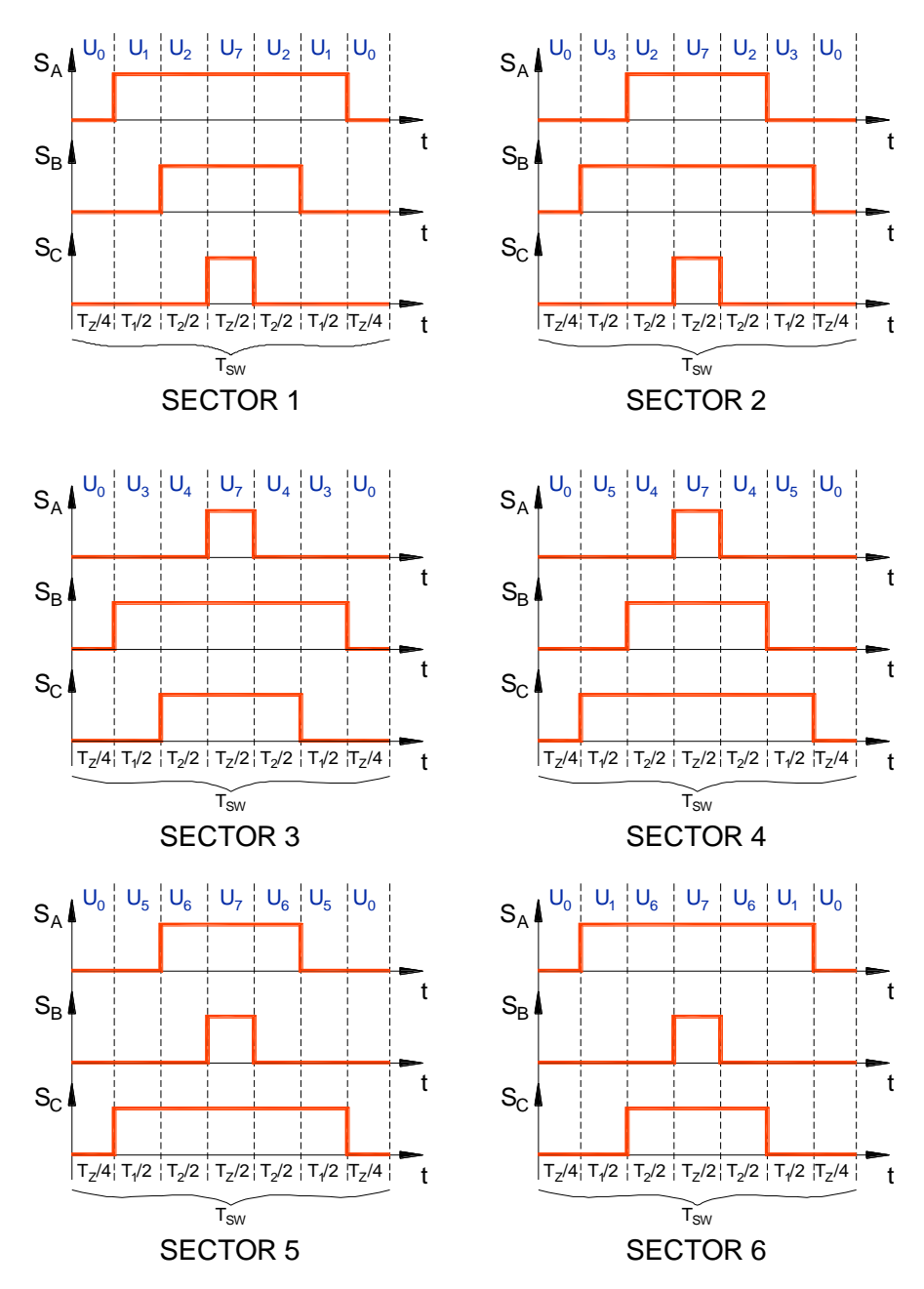

**Figura 2.10 Síntesis del vector** *Uref* **en cada sector con SVPWM [18].**

#### **2.6 Técnicas de control en micro–redes**

Para cualquier tipo de control empleado en micro–redes se necesita realizar una sincronización con la red eléctrica, y para esto, se debe complementar el análisis para un vector de referencia de voltaje *Vref*, porque debe ser transformado a un marco de referencia giratorio ortogonal mediante:

 La transformada de Clarke que convierte las componentes del dominio del tiempo (ABC) a un marco estacionario ortogonal (αβ) mostrado en la figura 2.11A. Las proyecciones de *Vref* en estos ejes según [19] son:

$$
V_{\alpha} = v_A \tag{2.22}
$$

$$
V_{\beta} = \frac{1}{\sqrt{3}} v_{A} + \frac{2}{\sqrt{3}} v_{B}
$$
 (2.23)

• La transformada de Park que convierte las componentes α $β$  a un marco de referencia giratorio ortogonal (dq) mostrado en la figura 2.11B. Las proyecciones de *Vref* en estos ejes según [19] son:

$$
V_d = V_\alpha \cos \theta + V_\beta \sin \theta \tag{2.24}
$$

$$
V_q = -V_\alpha \sin \theta + V_\beta \cos \theta \tag{2.25}
$$

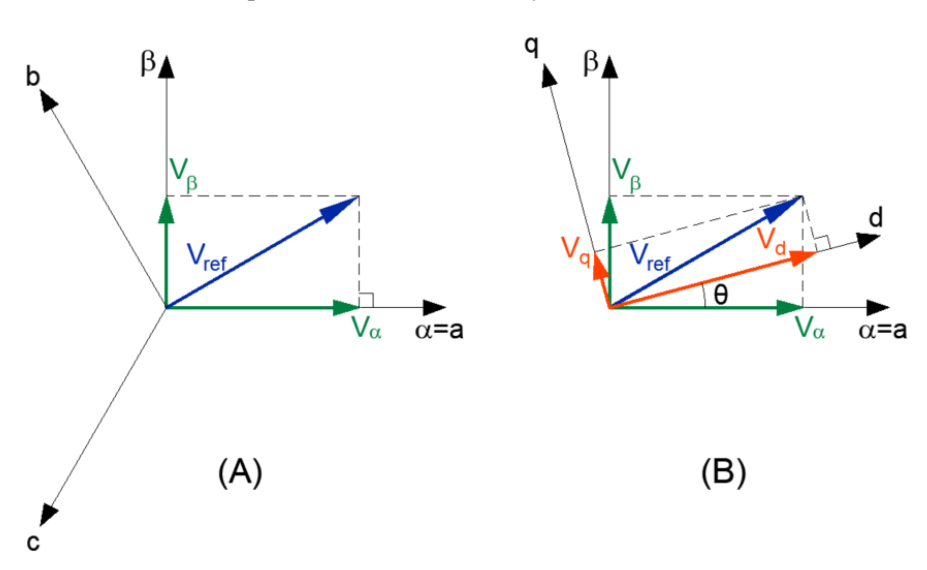

**Figura 2.11 (A) Vector de referencia en ejes αβ, (B) en ejes dq.**

Con los valores de las componentes dq, llamados directo y de cuadratura, se obtiene un sistema invariante en el tiempo de voltajes a ser medido para la sintonización de controladores. Para cierto valor de *ϴ* se tienen valores *V<sup>d</sup>* y *V<sup>q</sup>* constantes como se ve en la figura 2.12 [19].

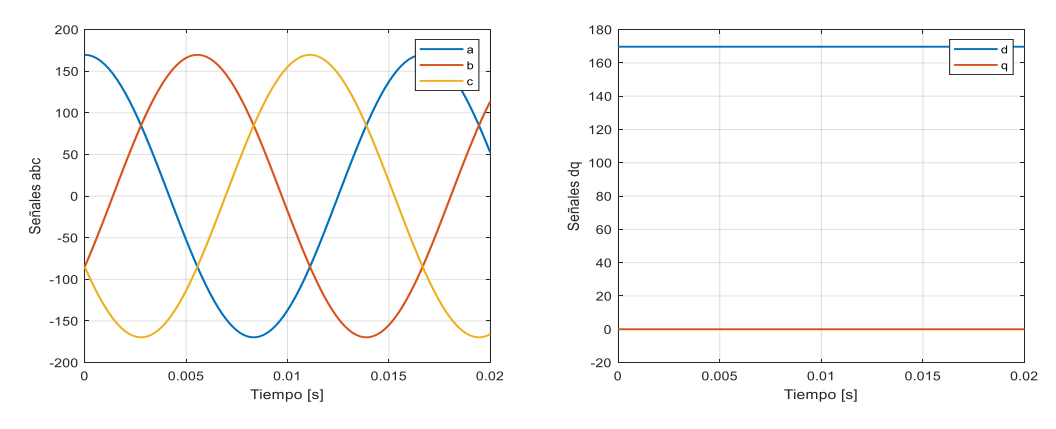

**Figura 2.12 Mapeo de voltajes en el marco ABC a dq.**

Como fue mencionado previamente, la sincronización con la red es requerida para el control de corriente de la micro–red, porque es la clave para cualquier tipo de control. Se suele estimar el ángulo eléctrico a partir del voltaje *V<sup>q</sup>* de la red utilizando un lazo de enganche de fase (PLL), cuyo esquema se muestra en la figura 2.13, y consiste en un controlador proporcional–integral (PI) con un oscilador controlado por voltaje, que típicamente es un integrador [19].

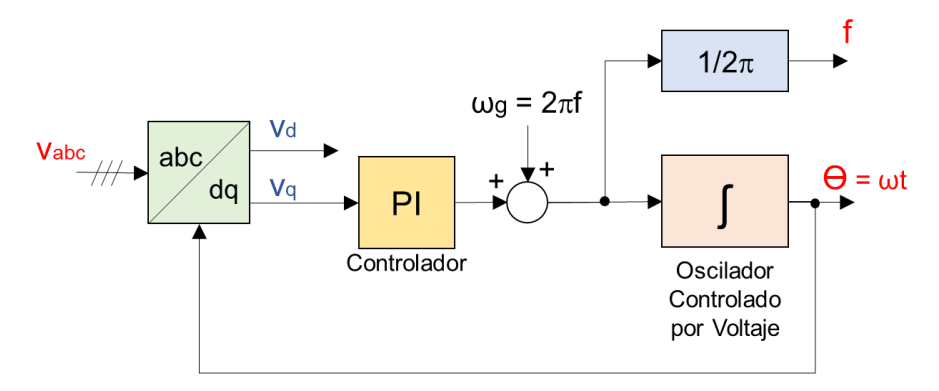

**Figura 2.13 Sistema de lazo de enganche de fase.**

Cuando la micro-red está conectada a la red eléctrica, se tienen varios tipos de control eléctrico sobre el inversor, entre ellos:

 Control de voltaje: donde se mide el voltaje de entrada del inversor *Vdc*, ya que corresponde al voltaje pico entregado a la red, considerando como consigna un valor de voltaje predefinido.

- Control de potencia activa y reactiva: donde el inversor inyecta la máxima potencia activa y reactiva a la red para lograr una operación económica de la micro–red [20], considerando como consigna valores de potencia predefinidos.
- Control droop: basado en las características de caída de voltaje y frecuencia, es decir, cuando aumenta la potencia activa, el ángulo de carga disminuye, lo que disminuye la frecuencia, mientras que para reducir el voltaje se necesita aumentar el consumo de potencia reactiva [20], por lo que se consideran como consignas valores predefinidos de voltaje, frecuencia, potencia activa y reactiva.

Por otro lado, independientemente del tipo de control eléctrico seleccionado, al tener una conexión con la red eléctrica, algunos problemas y perturbaciones podrían aparecer durante la operación, por lo que se debe diseñar un controlador adecuado para mitigar estos inconvenientes. Los controladores clásicos y avanzados aplicados a inversores se muestran en la figura 2.14.

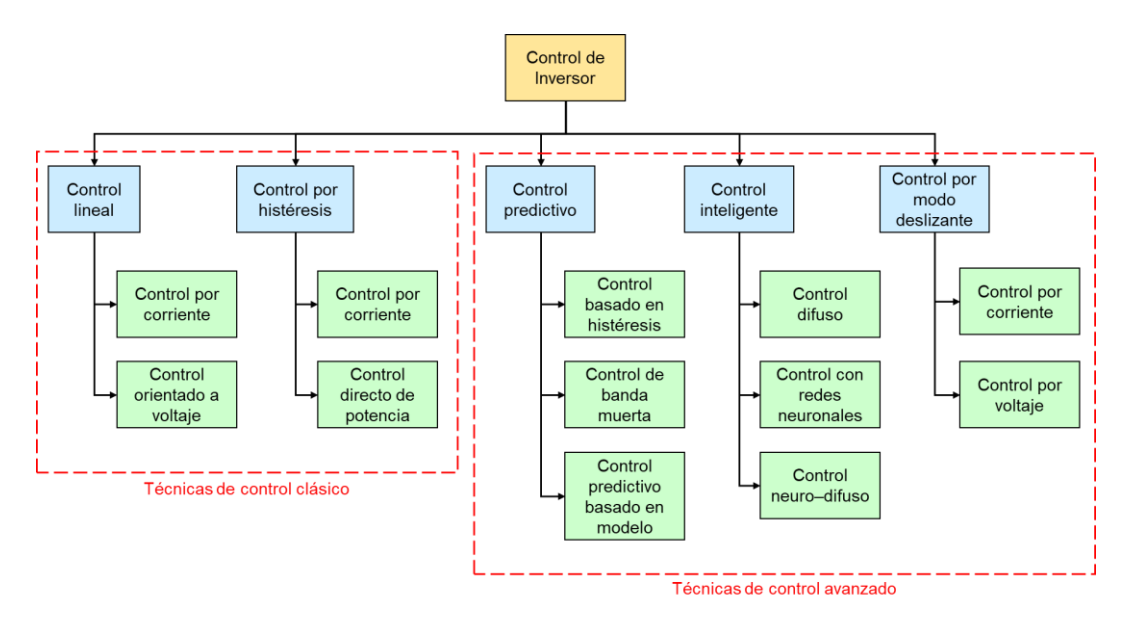

**Figura 2.14 Clasificación de técnicas de control para inversores [21].**

#### **2.7 Control digital en micro–redes**

La modulación SVPWM siempre es implementada con procesadores de señales digitales (DSPs) cuyas salidas corresponden a las señales de disparo de los IGBTs [18], por esto, el control digital es idóneo para este proyecto. Estos dispositivos son basados en microprocesadores con conjuntos de instrucciones para realizar operaciones aritméticas y lógicas a alta velocidad.

Por su propia constitución, los controladores digitales pueden configurarse a través de un teclado pudiendo realizar varias acciones, tales como:

- Seguimiento de punto de consigna, realizando directamente las acciones de control sobre actuadores.
- Presentación de unidades de variables físicas.
- Ajuste de acciones de control ante perturbaciones periódicas.
- Retención de señales mediante un interruptor para admitir señales.
- Filtrado digital de señales.

Para las acciones de control digital se necesita implementar un convertidor de señales analógicas a digitales (ADC), con circuitos de muestreo y retención, de las variables de interés a medir, y para la conversión de datos se necesita de un convertidor de señales digitales a analógicas (DAC), enviando así, la acción del controlador al proceso.

En la figura 2.15 se muestra un esquema para la regulación de voltaje de la micro–red empleando tres controladores digitales [21], donde se tiene:

- Varios retenedores de orden cero (ZOH) para muestrear mediciones de corriente y voltaje, de acuerdo con un tiempo de muestreo *Ts*.
- Un filtro pasa bajo (LPF) digital para suprimir fluctuaciones del voltaje *Vdc* que podrían alterar la medición.
- Un controlador PI digital para la corriente de la red *I<sup>q</sup>* con consigna igual a cero. Este valor de corriente se relaciona con la potencia reactiva a ser entregada por la micro–red, la cual se desea que sea despreciable.

 Dos controladores PI digitales conectados en cascada, internamente para la corriente *Id*, y externamente para el voltaje *Vdc*, la corriente debe tener una respuesta más rápida que la de voltaje.

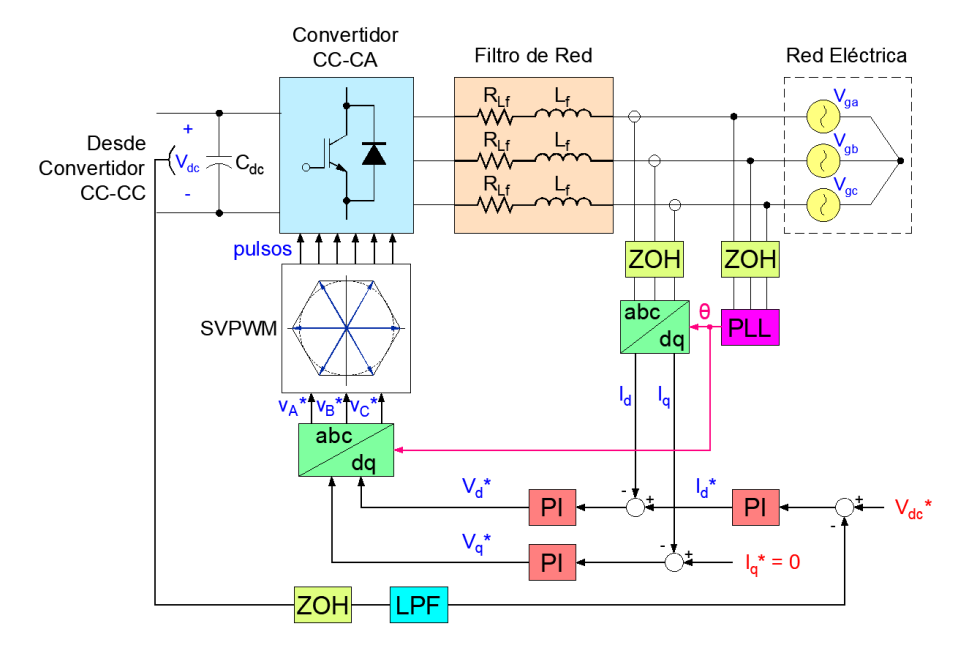

**Figura 2.15 Esquema para control digital de voltaje de la micro–red [21].**

#### **2.8 Control predictivo en micro–redes**

Este tipo de control se basa en modelos (MBPC), para poder anticipar y predecir situaciones futuras, y modificar la estrategia actual de control óptimamente. Podría asimilarse como un operador experto de una planta que, al supervisar datos pasados, sabe cómo actuar para alcanzar valores deseados. Por esto, los controladores predictivos son propicios para inversores porque su modelo se considera críticamente y luego se predice el comportamiento inminente de sus variables de control [21].

Este tipo de control es sencillo, capaz de manejar sistemas de una entrada y una salida, así como sistemas multivariables, ambos podrían tener restricciones, y se prefiere esta técnica por su rapidez. Aunque en sus inicios demandaba mucha carga computacional, a lo largo de las últimas décadas el uso de los microprocesadores ha facilitado su implementación.

En este tipo de control se discretizan los modelos para predicción durante periodos de muestreo con un tiempo *Ts*. Estas muestras se consideran hasta una cantidad de predicciones definidas por un horizonte de predicción *Np*, mientras que las acciones de control se realizan hasta un horizonte de control *Nc*, que debe ser menor que *Np*. Luego de *N<sup>c</sup>* pasos, se asume que el sistema alcanza su estado estable por lo que la acción del controlador se mantendría constante. Este comportamiento se puede apreciar en la figura 2.16.

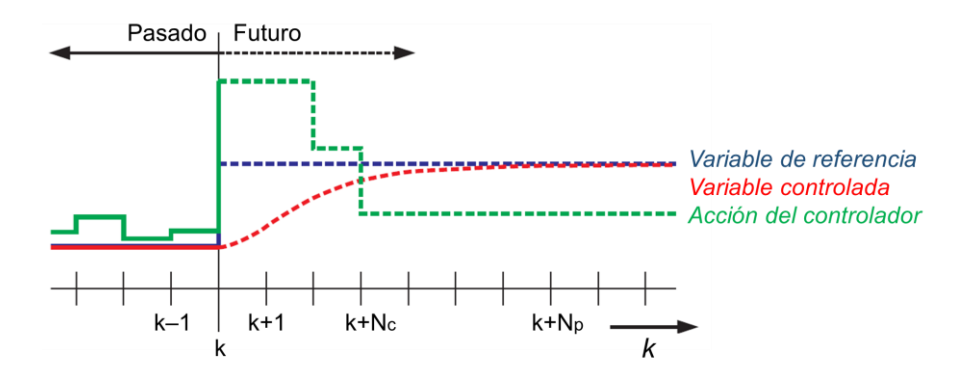

**Figura 2.16 Definición de horizontes de predicción y de control.**

En este proyecto, esta técnica de control puede resumirse en dos etapas:

 El proceso de predicción de las corrientes donde se han considerado 7 casos dependiendo de las combinaciones de los 6 vectores activos del inversor. Se intenta reducir los errores entre los valores de referencia y los valores a predecir de corrientes, lo que se definen según [22]:

$$
\left(\Delta I_d^j[k+1] = I_d^*[k] - I_d^j[k+1]\right)_{j=0,1,\dots,6}
$$
\n(2.19)

$$
\left(\Delta I_q^j[k+1] = I_q^*[k] - I_q^j[k+1]\right)_{j=0,1,\dots,6}
$$
\n(2.20)

 La minimización de una función de costo que es aplicada a partir del error obtenido de corrientes, y se define por [22]:

$$
\left(g^{j} = \left|\Delta I_d^{j}\left[k+1\right]\right| + \left|\Delta I_q^{j}\left[k+1\right]\right)\right|_{j=0,1,\ldots,6}
$$
\n(2.21)

En la figura 2.17 se muestra un esquema de control en cascada compuesto por un controlador PI para regular el voltaje y un MBPC para las entradas/salidas de corrientes. Consecuentemente se crea un criterio de la función de costo a minimizar mediante programación cuadrática y lograr que el inversor adapte el comportamiento adecuado con los valores *Vd\** y *Vq\** optimizados [22].

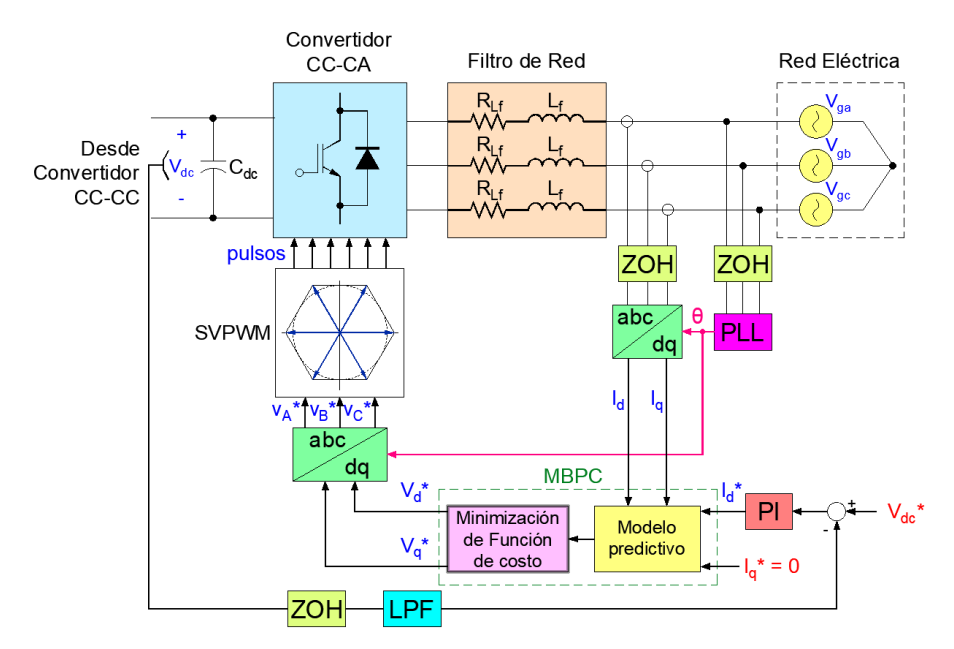

**Figura 2.17 Esquema para MBPC de voltaje de la micro–red [22].**

# **CAPÍTULO 3**

### **3. RESULTADOS Y ANÁLISIS**

Como antecedente para la solución aplicada a este proyecto y la posterior obtención de resultados, fue necesario definir las especificaciones nominales de entrada y salida de la micro–red, siendo estas las condiciones climáticas de la zona y las características eléctricas de la red de distribución de la zona, respectivamente.

Durante el transcurso del año 2020, el periodo más cálido de la zona, ubicada en el cantón El Triunfo, provincia del Guayas, fue entre agosto y octubre. La radiación solar tuvo un valor medio anual de 6 KWh/m<sup>2</sup> y varió entre 5.5 KWh/m<sup>2</sup> a 6.8 KWh/m<sup>2</sup>, mientras que la temperatura ambiente varió entre 21°C a 32°C, y rara vez bajó a menos de 19°C o subió a más de 34°C [23]. Estos datos junto con valores de temperatura ambiente máxima y mínima se muestran en la figura 3.1.

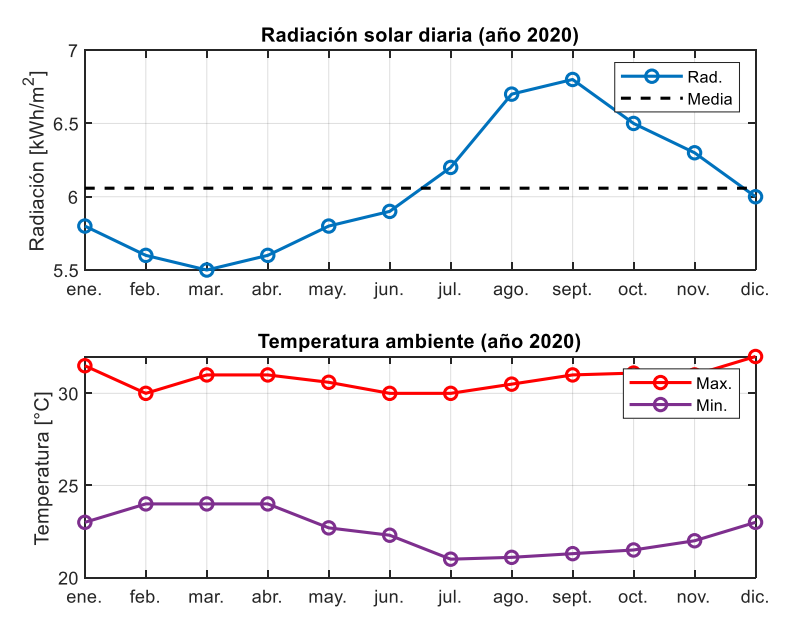

**Figura 3.1 Datos climáticos de la zona rural del cantón El Triunfo [23].**

El mercado ecuatoriano es típicamente dominado por una red eléctrica con una frecuencia de 60 Hz, un voltaje monofásico de 120 V, un voltaje bifásico de 220 V y un voltaje trifásico de 220 V, siendo 120 V el más común en las viviendas.

#### **3.1 Modelamiento de la micro–red**

#### **3.1.1 Diseño del arreglo solar**

Como primer paso, se procedió a determinar los parámetros eléctricos de los paneles solares, siendo estos del fabricante AE SOLAR. Estos datos eléctricos se aplican en condiciones de pruebas estándar de irradiancia solar y temperatura, de 1000 W/m<sup>2</sup> y 25°C, se muestran en la tabla 3.1, y corresponden a los valores eléctricos que se tienen cuando el panel solar opera en el MPP, en circuito abierto y en cortocircuito. Además, se incluyen en la tabla 3.1 los coeficientes de temperatura para circuito abierto y cortocircuito, los mismos que reflejan el efecto del aumento de temperatura, mayor que 25ºC, sobre la energía generada por el panel.

| Potencia nominal máxima                                     | 340 W         |
|-------------------------------------------------------------|---------------|
| Voltaje de potencia máxima                                  | 39.09 V       |
| Corriente de potencia máxima                                | 8.7 A         |
| Voltaje de circuito abierto                                 | 46.94 V       |
| Corriente de cortocircuito                                  | 9.48 A        |
| Coeficiente de temperatura del voltaje de circuito abierto  | $-0.29\%$ /°C |
| Coeficiente de temperatura de la corriente de cortocircuito | $0.05 \%$ /°C |

**Tabla 3.1 Especificaciones de panel solar.**

Las curvas características de corriente y potencia de estos paneles, a varias irradiancias solares y a 25ºC, se muestran en la figura 3.2, las cuales fueron útiles para comprobar los datos propios del panel.

Se ha considerado que la potencia entregada a la red eléctrica sea 40 KW, es decir que, en el MPP, de acuerdo a la ecuación (2.9), se tuvo:

$$
P_{MPP} = (N_s V_{MPP})(N_p I_{MPP}) = 40kW
$$
 (3.1)

Ahora, la relación entre las cantidades *N<sup>s</sup>* y *N<sup>p</sup>* puede determinarse según:

$$
N_s N_p = \frac{40kW}{V_{MPP}I_{MPP}}
$$
\n(3.2)

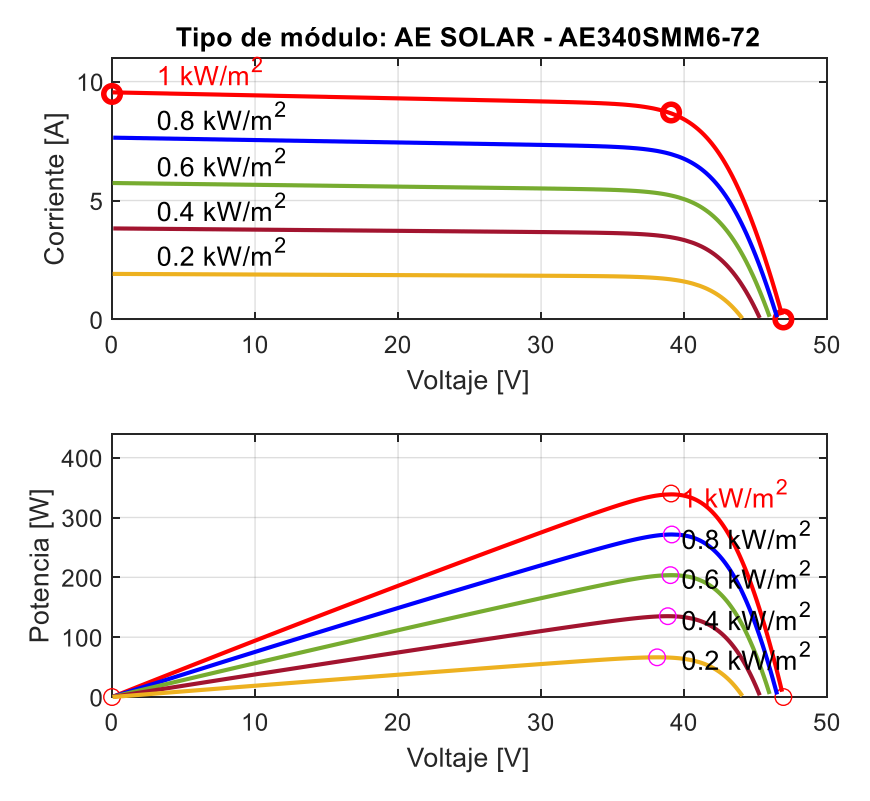

**Figura 3.2 Curvas corriente y potencia vs. voltaje del panel seleccionado.**

Teniendo en cuenta los valores de MPP del voltaje y corriente del panel seleccionado y que el voltaje del arreglo solar en MPP sea cercano a un voltaje *Vdc* de referencia predefinido de 650 V, se escogió que *N<sup>s</sup>* sea 10, por ende, de acuerdo a la ecuación (3.2), *N<sup>p</sup>* sería 12. Con estos valores determinados, las especificaciones del arreglo solar en condiciones estándar serían las indicadas en la tabla 3.2.

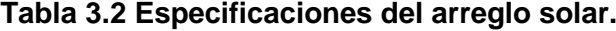

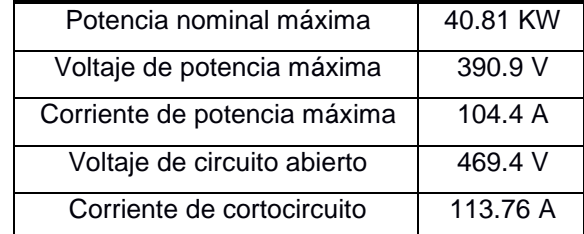

#### **3.1.2 Diseño del convertidor CC–CC**

Para el dimensionamiento de componentes del convertidor CC–CC, se consideró una *fSW1* de 5 KHz y junto con las ecuaciones (2.10), (2.11), (2.12) y (2.13), se obtienen los resultados mostrados en la tabla 3.3.

| Ciclo de trabajo nominal        | 0.3986      |
|---------------------------------|-------------|
| Inductancia mínima              | $0.1523$ mH |
| Inductancia escogida            | 1.5227 mH   |
| Capacitancia de salida mínima   | 754.7747 µF |
| Capacitancia de salida escogida | 1000 µF     |
| Capacitancia de entrada         | $100 \mu F$ |

**Tabla 3.3 Parámetros del convertidor CC–CC.**

El ciclo de trabajo nominal calculado sería considerado como el ciclo de trabajo máximo en el algoritmo MPPT P&O. Los demás parámetros para la ejecución de este algoritmo se muestran en la tabla 3.4. Este algoritmo se implementó en MATLAB y se presenta en el anexo II de este proyecto.

**Tabla 3.4 Parámetros del algoritmo MPPT P&O.**

| Ciclo de trabajo inicial       | 0.01                 |
|--------------------------------|----------------------|
| Ciclo de trabajo mínimo        |                      |
| Ciclo de trabajo máximo        | 0.3986               |
| Incremento de ciclo de trabajo | $125 \times 10^{-6}$ |

#### **3.1.3 Diseño del filtro de red**

Para la salida del inversor se ha diseñado el filtro RL de red mediante las ecuaciones (2.7) y (2.8) y considerando los parámetros eléctricos de la red, obteniendo los resultados mostrados en la tabla 3.5. Cabe mencionar que, para el inversor, se consideró una *fSW2* de 5 KHz.

**Tabla 3.5 Parámetros del filtro RL de red eléctrica.**

| Inductancia del filtro | $0.9629$ mH       |
|------------------------|-------------------|
| Resistencia del filtro | $0.0241$ $\Omega$ |

Estos parámetros indicados desde la tabla 3.2 hasta la tabla 3.5, han sido calculados mediante un programa elaborado en MATLAB como parte de este proyecto, cuyas líneas de código se indican en el anexo III. Luego fueron considerados como datos de entrada para la simulación del diagrama de bloques en SIMULINK, que muestra en la figura 3.3, donde se implementa el circuito de fuerza de la micro–red.

El tiempo de simulación de este diagrama de bloques dura 4 s. Durante esta simulación, se conectará una carga RL trifásica de 5 KW, con conexión en estrella y con  $FP = 0.88$  al cabo de 1 s. Luego a los 2.5 s, se desconectará esta carga RL. La conexión y desconexión de esta carga tiene como propósito evaluar el desempeño de los controladores ante esta perturbación en la operación de la micro–red.

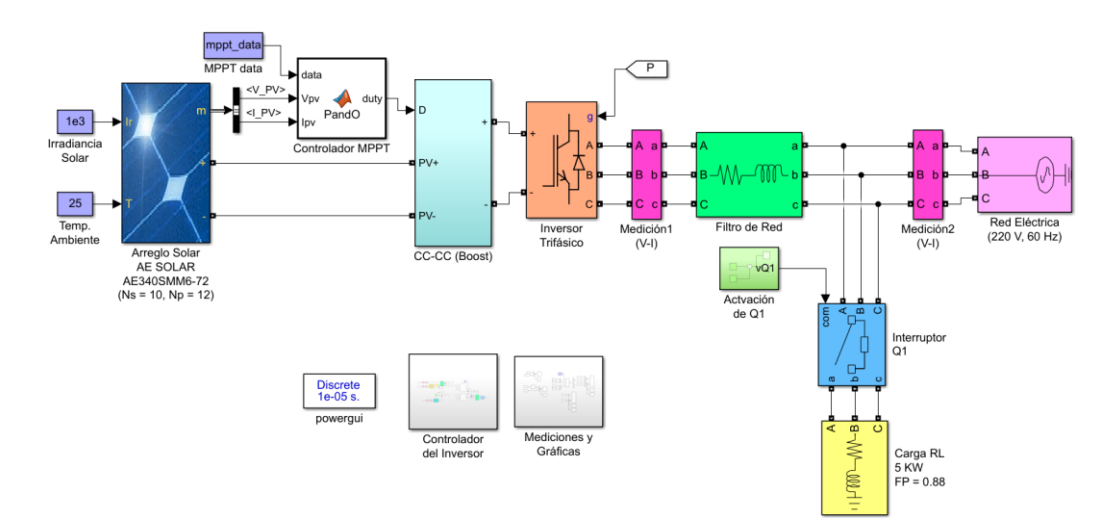

**Figura 3.3 Diagrama de bloques de circuito de fuerza de la micro–red.**

#### **3.1.4 Modelamiento matemático de la micro–red**

Consecuentemente para el modelamiento de la micro–red, se considera su etapa de fuerza luego del convertidor CC–CC, mostrada en la figura 3.4, donde se señalan los respectivos voltajes y corrientes.

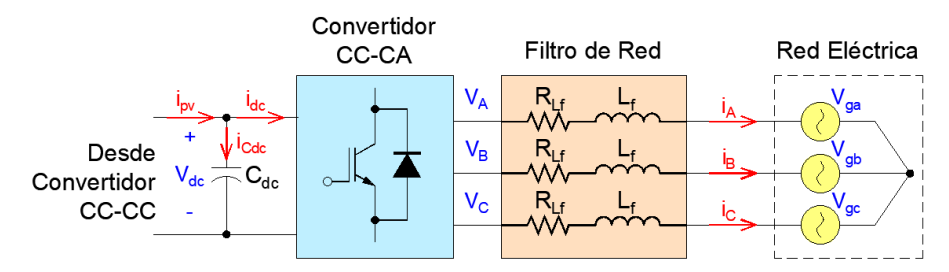

**Figura 3.4 Circuito de fuerza de la micro–red.**

Analizando la salida del inversor, y basándose en estas definiciones, el espacio vectorial del voltaje en los nodos del inversor sería [24]:

$$
\overrightarrow{v_s} = R_{Lf} \overrightarrow{i_s} + L_f \frac{d \overrightarrow{i_s}}{dt} + \overrightarrow{V_g}
$$
 (3.3)

Luego, para representar esta expresión en el marco dq, se considera un ángulo eléctrico de rotación *ϴ<sup>g</sup> = ωgt*, siendo *ω<sup>g</sup> = 2πf*, y se definen los siguientes espacios vectoriales rotacionales [24]:

$$
\overrightarrow{v_s} = \overrightarrow{v_s} e^{-j\theta_8} = v_d + jv_q \tag{3.4}
$$

$$
\overrightarrow{i_s} = \overrightarrow{i_s} e^{-j\theta_g} = i_d + ji_q \tag{3.5}
$$

$$
\overrightarrow{V}_g = \overrightarrow{V}_g e^{-j\theta g} = V_{gd} + jV_{gq}
$$
 (3.6)

Reemplazando estas expresiones en la ecuación (3.3) original del inversor:

$$
\overrightarrow{v_s} = R_{Lf} \overrightarrow{i_s} + L_f \frac{d \overrightarrow{i_s}}{dt} + j \omega_g L_F \overrightarrow{i_s} + \overrightarrow{V_g}
$$
 (3.7)

Donde se considera también la siguiente expresión [24]:

$$
\frac{d\vec{i_s}'}{dt}e^{-j\theta_g} = \frac{d\vec{i_s}'}{dt} + j\omega_g \vec{i_s}
$$
\n(3.8)

Basado en las componentes reales e imaginarias, el modelo dinámico de corriente del inversor en el marco dq, teniendo en cuenta que *Vgq = 0*, sería:

$$
v_d = R_{Lf}\dot{i}_d + L_f \frac{di_d}{dt} - \omega_g L_f \dot{i}_q + V_{gd}
$$
 (3.9)

$$
v_q = R_{Lf}\dot{i}_q + L_f \frac{di_q}{dt} + \omega_g L_f \dot{i}_d \tag{3.10}
$$

Por otra parte, se considera la conservación de energía mediante la relación entre la potencia *Pc*, consumida por el capacitor *Cdc*, la potencia *P<sup>g</sup>* consumida por la red eléctrica y la potencia *P<sup>L</sup>* consumida por la carga, las cuales se relacionan de la siguiente manera:

$$
P_c = P_g - P_L \tag{3.11}
$$

Reemplazando cada expresión de potencia, se tiene:

$$
v_{dc}i_{Cdc} = \frac{3}{2} \vec{v}_s \bullet \vec{i}_s - v_{dc}i_L
$$
 (3.12)

Esto se realiza para hallar una expresión para la corriente *iCdc*:

$$
\boldsymbol{i}_{Cdc} = \frac{3}{2v_{dc}} \overrightarrow{v_s} \cdot \overrightarrow{i}_s - \overrightarrow{i}_L = C_{dc} \frac{dv_{dc}}{dt}
$$
 (3.13)

En el marco dq y desarrollando el producto punto entre los vectores de voltaje y corriente, se obtiene el modelo matemático de voltaje del inversor:

$$
C_{dc}\frac{dv_{dc}}{dt} = \frac{3}{2v_{dc}}(v_d i_d + v_q i_q) - i_L
$$
 (3.14)

#### **3.2 Sintonización de controladores digitales**

Como se había mencionado previamente, los parámetros de las etapas del circuito de fuerza fueron hallados en MATLAB, para que luego sirvan como datos de entrada a una simulación realizada con el diagrama de bloques implementado en SIMULINK. También se muestran subsistemas para graficas de señales y los controladores a implementarse.

En la figura 3.5 se muestra el esquema implementado para el control digital de la micro–red, donde adicionalmente en los controladores PI de corriente se han considerado valores de saturación de ±1.2 para evitar sobremodulaciones en el inversor. Dentro del subsistema "Controlador del Inversor", que se puede apreciar en la figura 3.3, se ha implementado un esquema que le permitirá al usuario escoger un tipo de controlador, además de las mediciones de voltaje y corrientes necesarias para el control de la micro–red.

Para la sintonización de los dos controladores PI de corriente, se aplica la transformada de Laplace al modelo matemático de corriente del inversor, representado por las ecuaciones (3.9) y (3.10), y se considera que:

- Para *Id*: las señales dependientes de *I<sup>q</sup>* y *Vgd* como perturbaciones.
- Para *Iq*: la señal dependiente de *I<sup>d</sup>* como perturbación.

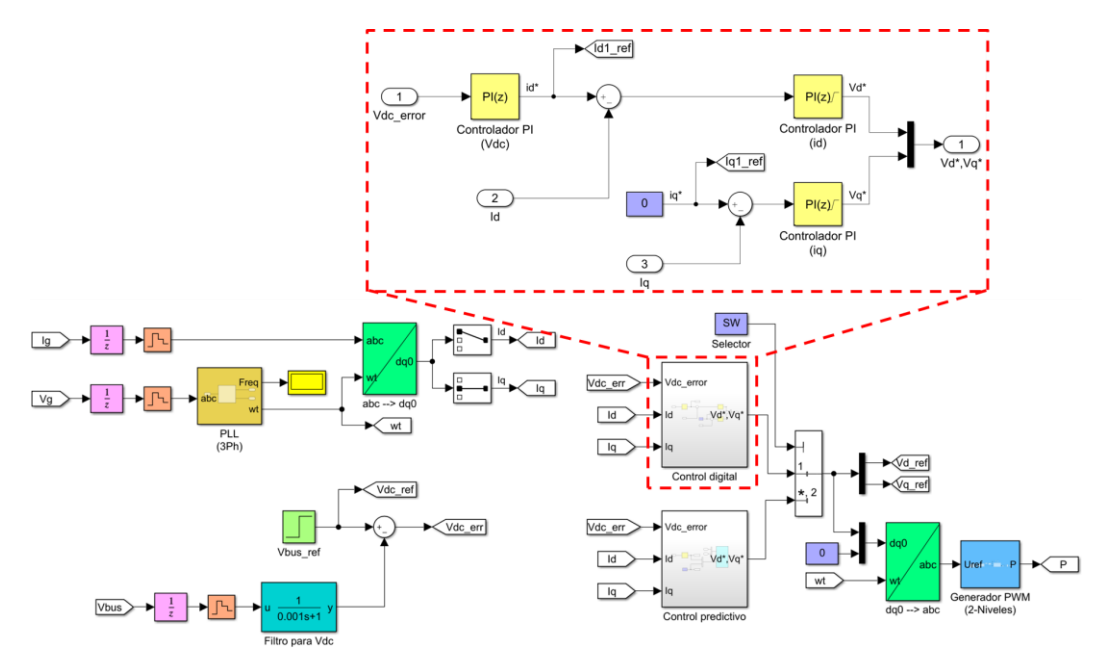

**Figura 3.5 Diagrama de bloques de control digital en SIMULINK.**

Ambos lazos de corrientes se muestran en las figuras 3.6 y 3.7, demostrando que las funciones de transferencia *Id*(*s*)/*Vd\**(*s*) y *Iq*(*s*)/*Vq\**(*s*) son idénticas y dependientes de los parámetros del filtro RL de red, por lo que el controlador digital de corriente *Ci*(*z*) para ambos casos sería el mismo. La consigna *Id*\* depende del voltaje de la micro–red, mientras que *Iq*\* sería nula para no entregar potencia reactiva a la red eléctrica [25].

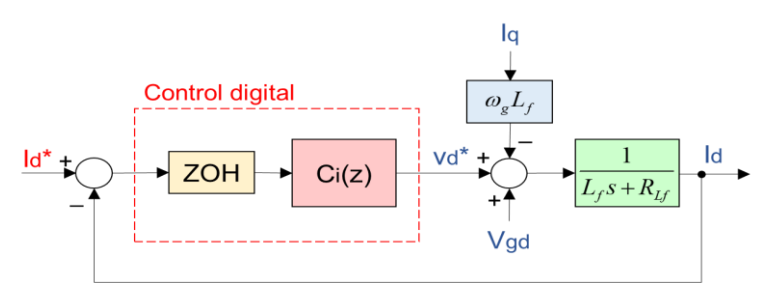

**Figura 3.6 Lazo cerrado del sistema de control para la corriente** *Id***.**

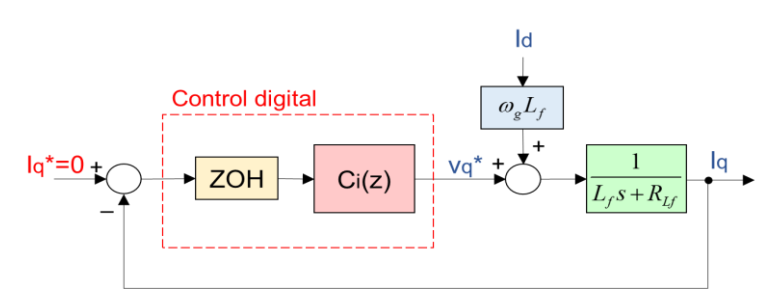

**Figura 3.7 Lazo cerrado del sistema de control para la corriente** *Iq***.**

Para la sintonización del controlador de voltaje, se considera el modelo matemático de voltaje del inversor, representado por la ecuación (3.14) en estado estable, por ende, la corriente *iq*\* sería nula, el inversor mantendría el voltaje CC del bus y *v<sup>d</sup>* sería equivalente al voltaje pico de fase en la micro–red. En esta última consideración se tiene en cuenta que el vector de voltaje en el eje directo está alineado con el voltaje de la red.

Luego, se aplica la transformada de Laplace a este modelo simplificado obteniendo una función de transferencia *Vdc*(*s*)/*Id*(*s*) sencilla en cascada al lazo cerrado de la corriente *Id*. Este lazo de control completo para el voltaje de la micro–red se muestra en la figura 3.8.

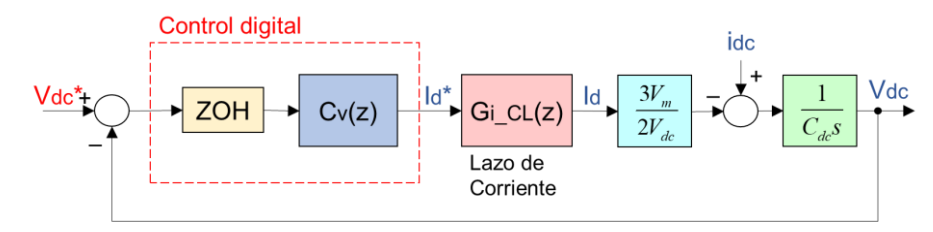

**Figura 3.8 Lazo cerrado del sistema de control para el voltaje** *Vdc***.**

Para la sintonización de estos controladores, se ha utilizado la herramienta *pidtune* de MATLAB, además se han discretizado todas las funciones de transferencia continuas con un tiempo de muestreo de 10 µs, obteniendo los parámetros de los controladores indicados en la tabla 3.6.

| Parámetros | Controlador para $I_d$ | Controlador para $I_{\alpha}$ | Controlador para $v_{dc}$ |
|------------|------------------------|-------------------------------|---------------------------|
| K₽         | 0.0263                 | 0.0263                        | $-0.0371$                 |
|            | 1.9738                 | 1.9738                        | $-0.1803$                 |

**Tabla 3.6 Parámetros de controladores digitales.**

Al emplear estos controladores en SIMULINK, se demuestra que el voltaje *Vdc* a la entrada del inversor sigue el voltaje de referencia *Vdc*\* fijo a 650 V, con un tiempo de estabilización aproximado de 57.1 ms, y con un sobrenivel porcentual del 2.15%. Luego, al conectar la carga RL, se tiene un retardo de 0.4615 s, luego de una caída de voltaje de 170 V, sin embargo, el sistema vuelve a estabilizarse a los 0.83 s. Cuando se desconecta la carga RL se tiene un sobrenivel del 53.84% y el voltaje se estabiliza a los 0.58 s. El comportamiento del voltaje *Vdc* se puede apreciar en la figura 3.9.

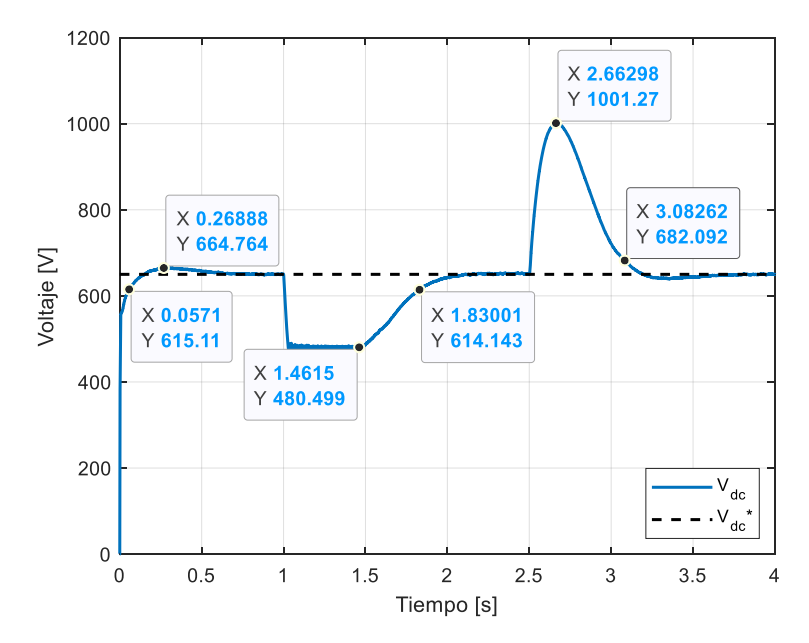

**Figura 3.9 Voltaje a la entrada del inversor (control digital).**

Se ha realizado una comparación del voltaje de salida del inversor con el voltaje *Vdc*, mostrada en la figura 3.10, donde se demuestra que el voltaje pico del voltaje línea a línea *VAB* de salida coincide con el voltaje *Vdc*. En la figura también se muestra los valores negativos del voltaje *VAB*, coinciden con los valores del voltaje –*Vdc*.

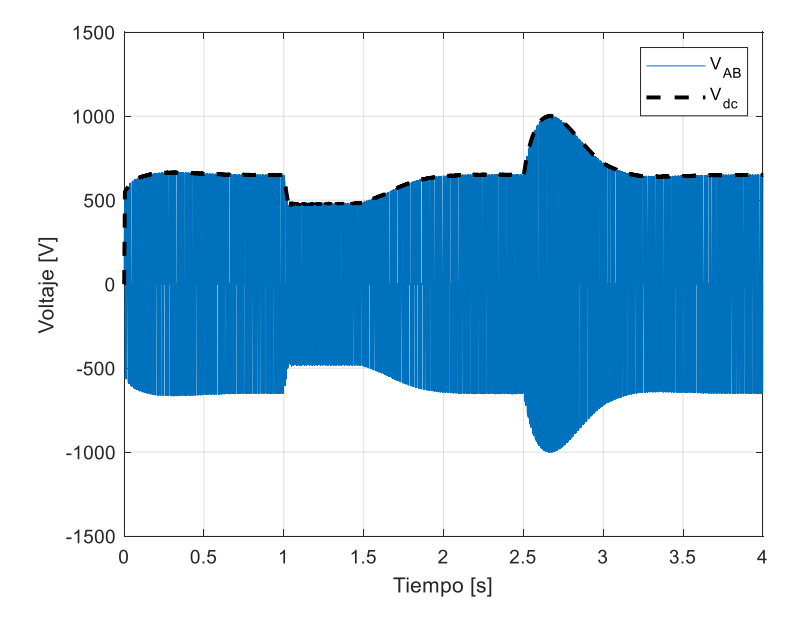

**Figura 3.10 Comparación con voltaje VAB del inversor (control digital).**

Por otro lado, también se han graficado las corrientes *I<sup>d</sup>* e *I<sup>q</sup>* en la figura 3.11, junto con sus valores de referencia, para demostrar que los controladores PI de corrientes fueron sintonizados correctamente. Se puede apreciar que las acciones de control son muy rápidas, y que inicialmente el rizado de la corriente *I<sup>d</sup>* es 16.61 A, luego cuando se conecta la carga RL disminuye a 15.45 A y después cuando se desconecta esta carga, el rizado aumenta a 16.1 A, mientras que el rizado de la corriente *I<sup>q</sup>* se mantiene en 14.73 A durante la simulación.

Para complementar el análisis del desempeño del control digital, se han graficado los voltajes *V<sup>d</sup>* y *Vq*, o bien las acciones de ambos controladores PI, en la figura 3.12. Se puede apreciar que inicialmente el rizado del voltaje *V<sup>d</sup>* es de 0.44 V, luego disminuye a 0.42 V cuando se conecta la carga RL

y después aumenta a 0.47 V cuando se desconecta esta carga, mientras que el rizado del voltaje *V<sup>q</sup>* se mantiene en 0.39 V durante la simulación.

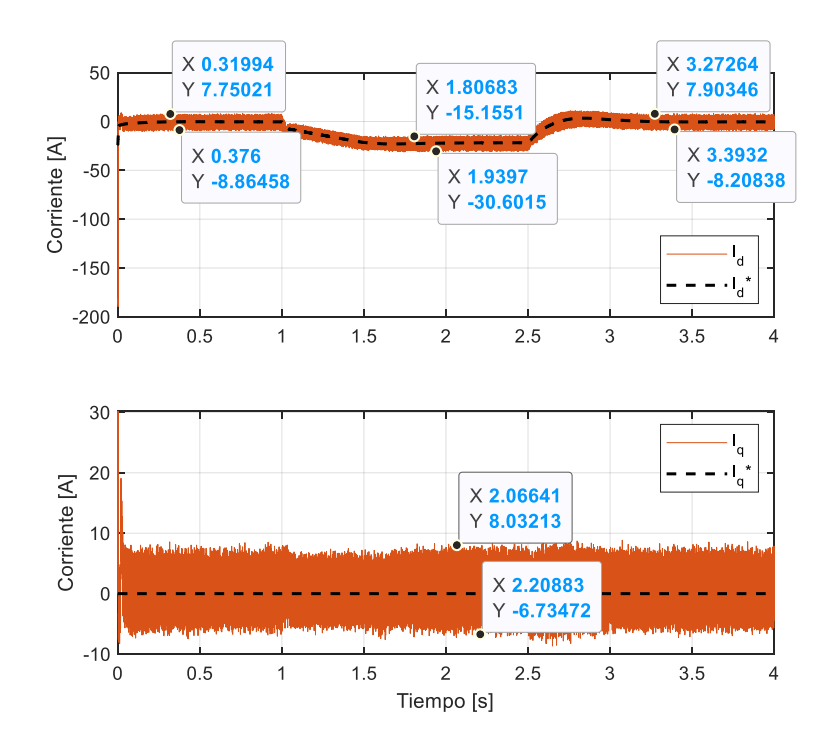

**Figura 3.11 Corrientes en eje directo y de cuadratura (control digital).**

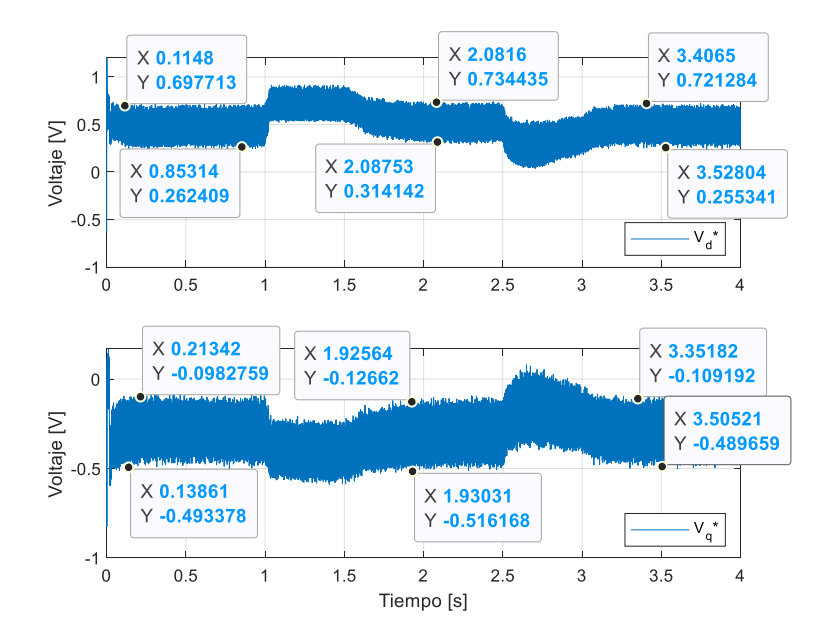

**Figura 3.12 Voltajes en eje directo y de cuadratura (control digital).**

#### **3.3 Sintonización de controlador predictivo**

Para diseñar el controlador predictivo de corriente, se debe discretizar el modelo matemático de corrientes del inversor en espacios de estados, por lo tanto, reorganizando las ecuaciones (3.8) y (3.9) se tiene:

$$
\frac{di_d}{dt} = -\left(\frac{R_{Lf}}{L_f}\right)\dot{i}_d + \omega_g \dot{i}_q + \left(\frac{1}{L_f}\right)v_d - \left(\frac{1}{L_f}\right)V_{gd}
$$
(3.15)

$$
\frac{di_q}{dt} = -\omega_g i_d - \left(\frac{R_{Lf}}{L_f}\right) i_q + \left(\frac{1}{L_f}\right) v_q \tag{3.16}
$$

Para obtener las matrices de estado a partir de estas expresiones se considera que las entradas al sistema son  $u = [v_d v_q]^T$ , las salidas serían equivalentes a los estados que son  $x = [i_d \, i_q]^T$ , y la componente  $V_{gd}$  se consideraría como una perturbación. Con esto, las matrices del modelo sin perturbaciones serían:

$$
A = \begin{bmatrix} -\frac{R_{Lf}}{L_f} & \omega_g \\ -\omega_g & -\frac{R_{Lf}}{L_f} \end{bmatrix} = \begin{bmatrix} -25 & 377 \\ -377 & -25 \end{bmatrix}
$$
 (3.17)

$$
B = \begin{bmatrix} \frac{1}{L_f} & 0 \\ 0 & \frac{1}{L_f} \end{bmatrix} = \begin{bmatrix} 1038.5 & 0 \\ 0 & 1038.5 \end{bmatrix}
$$
 (3.18)

$$
C = I_2 = \begin{bmatrix} 1 & 0 \\ 0 & 1 \end{bmatrix} \tag{3.19}
$$

$$
D = 0_{2,2} = \begin{bmatrix} 0 & 0 \\ 0 & 0 \end{bmatrix}
$$
 (3.20)

Con este modelo de corrientes, se procede a diseñar y simular el controlador predictivo de corriente con la herramienta *mpcDesigner* de MATLAB con los parámetros indicados en la tabla 3.7.

| Parámetros              | Valor      |
|-------------------------|------------|
| Tiempo de muestreo      | $20 \mu s$ |
| Horizonte de predicción | 10         |
| Horizonte de control    |            |

**Tabla 3.7 Parámetros de controlador predictivo.**

Como este tipo de controlador es apto para sistemas multivariables, se tendrían dos consignas y dos mediciones, además no se consideraron restricciones de voltaje ni de corriente porque las respuestas de corrientes tienen excelente rapidez en la simulación. Estas respuestas se muestran en la figura 3.13.

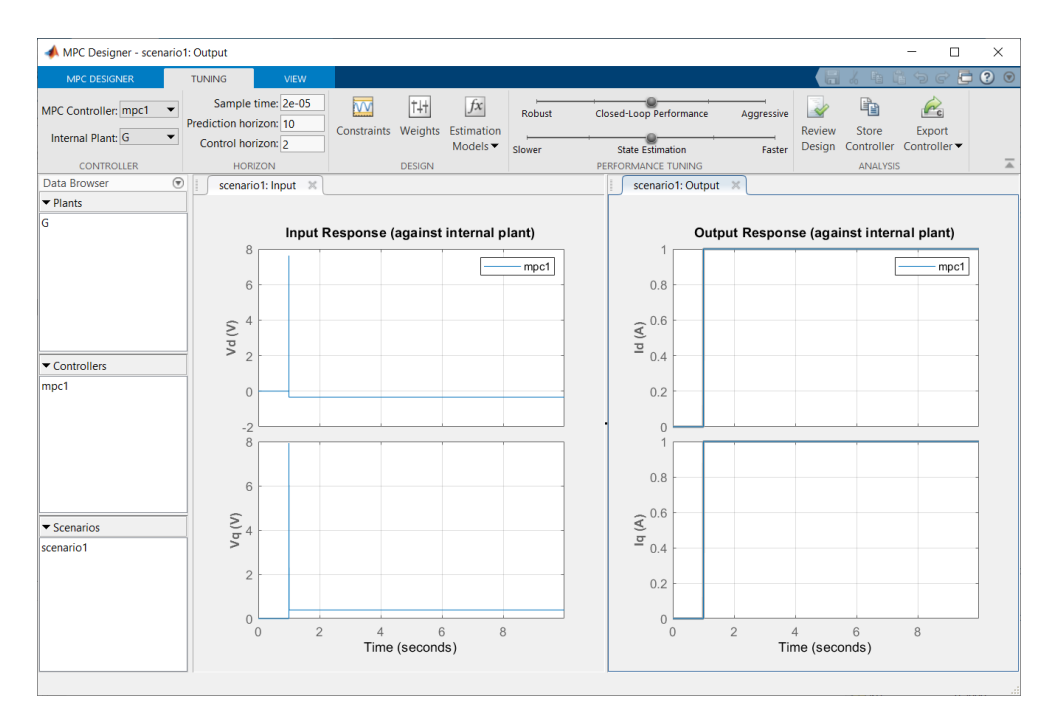

**Figura 3.13 Diseño de controlador predictivo de corriente en mpcDesigner.**

En la figura 3.14 se muestra el esquema implementado para el control predictivo de la micro–red, donde se considera el controlador de corriente *mpc1* diseñado, y se añade un controlador PI de voltaje cuyos parámetros se hallaron mediante el método de sintonización manual, por medio de un método iterativo, donde se compararon varios escenarios para luego escoger el mejor resultado de voltaje, según la figura 3.15.

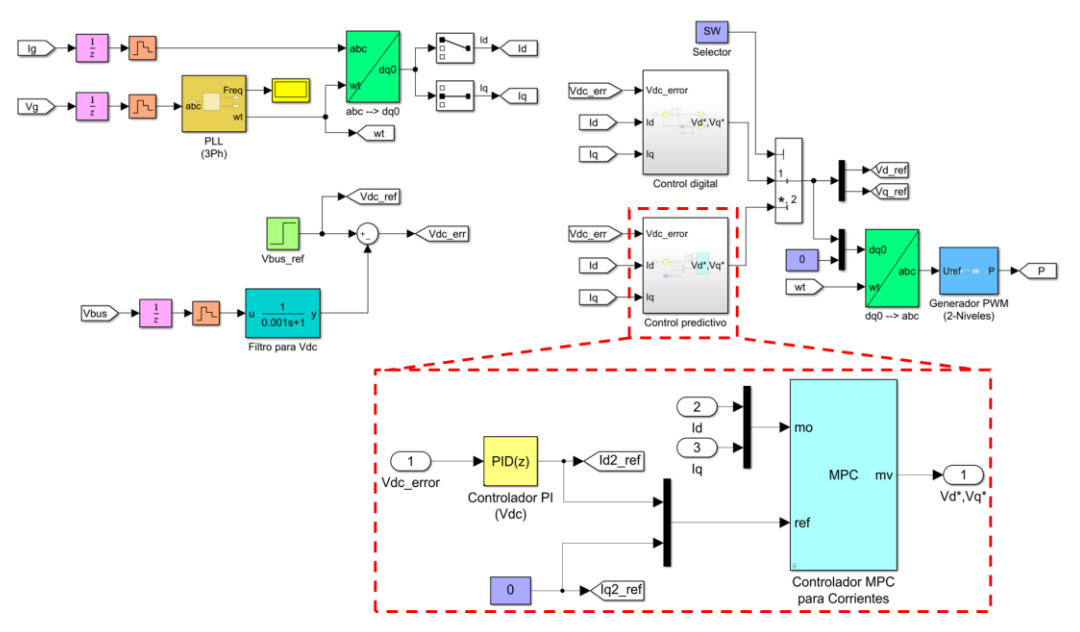

**Figura 3.14 Diagrama de bloques de control predictivo en SIMULINK.**

Se realizaron cinco pruebas sintonizando varios controladores PI digitales cuyos parámetros se detallan en la tabla 3.8. Los resultados del voltaje en el bus DC se detallan en la figura 3.15 donde se demuestra que con una constante  $K_P$  = -0.5 y una constante  $K_I$  = -1 se tienen la estabilización más rápida, el menor sobrenivel porcentual y los tiempos muertos eliminados al conectarse la carga RL. Cabe recalcar que el tiempo de muestreo de estos cinco controladores fue el mismo que el del controlador predictivo de corrientes.

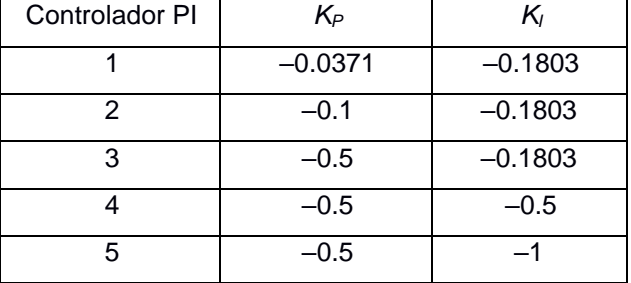

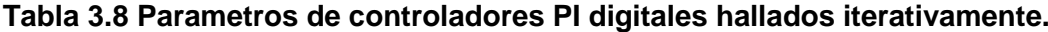

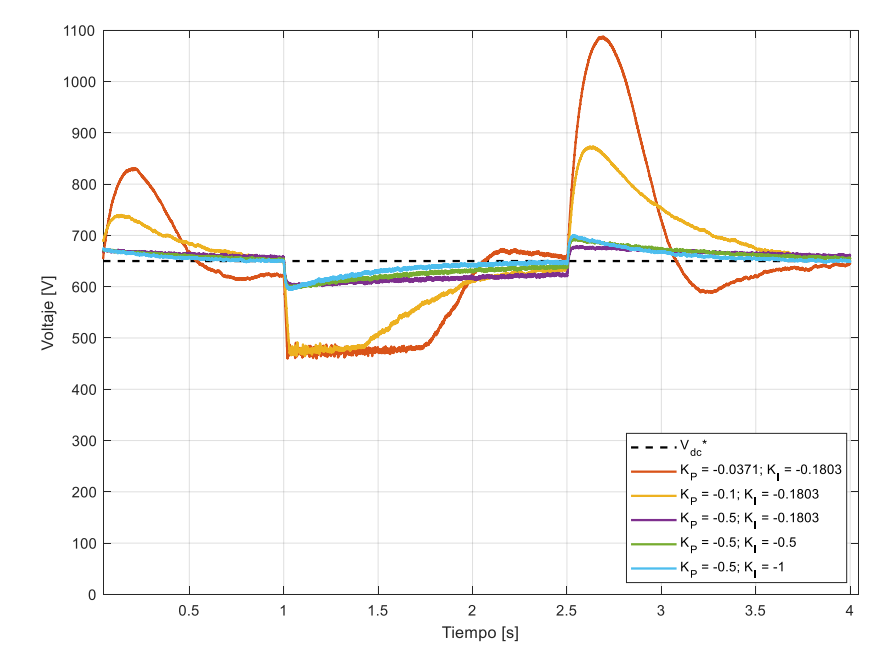

**Figura 3.15 Sintonización manual para controlador PI de voltaje.**

De manera similar a la sección 3.2 del control digital, al emplear estos controladores en SIMULINK y ejecutar la simulación, se demuestra que el voltaje *vdc* sigue el voltaje de referencia *Vdc*\* = 650 V, con un tiempo de estabilización de 150 ms, y con un sobrenivel porcentual del 15%. Al conectar la carga RL no se tiene un retardo de voltaje, el sistema a los 0.33 s luego de una caída de voltaje de 56 V, mientras que al desconectar la carga RL se tiene un sobrenivel porcentual del 7.7% y el voltaje se estabiliza al cabo de 0.25 s. El comportamiento del voltaje *vdc* se puede apreciar en la figura 3.16, y también se ha realizado una comparación con el voltaje línea a línea *VAB* de salida del inversor mostrada en la figura 3.17.

También se han graficado las corrientes *I<sup>d</sup>* e *Iq*, y los voltajes *V<sup>d</sup>* y *Vq*, cuyos comportamientos se muestran respectivamente en las figuras 3.18 y 3.19, donde se puede apreciar que las acciones de control son más rápidas que en el control digital. La corriente *I<sup>d</sup>* tiene un rizado de 67 A, luego disminuye a 58.12 A cuando se conecta la carga RL, y disminuye hasta 57.8 A cuando se desconecta la carga, mientras que, la corriente *I<sup>q</sup>* tiene un rizado inicial de 65.2 A, luego disminuye a 63.8 A, y aumenta a 71.43 A. Por otra parte, el voltaje *V<sup>d</sup>* tiene un rizado de 33.8 V, luego disminuye a 26.36 V cuando

se conecta la carga RL, y aumenta a 29.8 V cuando se desconecta la carga, mientras tanto, el voltaje *V<sup>q</sup>* tiene un rizado de 32.4 V, luego disminuye a 27.9 V, y aumenta a 31.8 V.

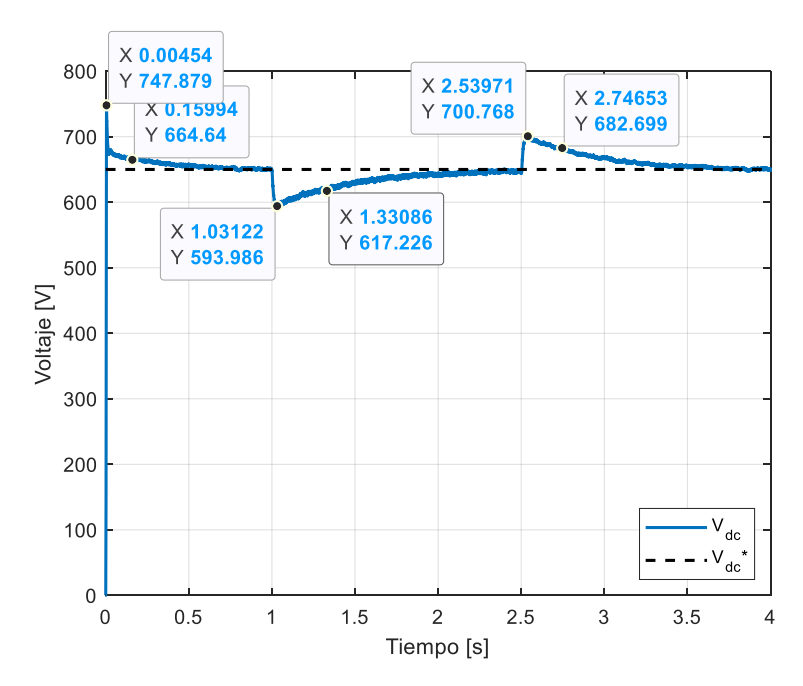

**Figura 3.16 Voltaje a la entrada del inversor (control predictivo).**

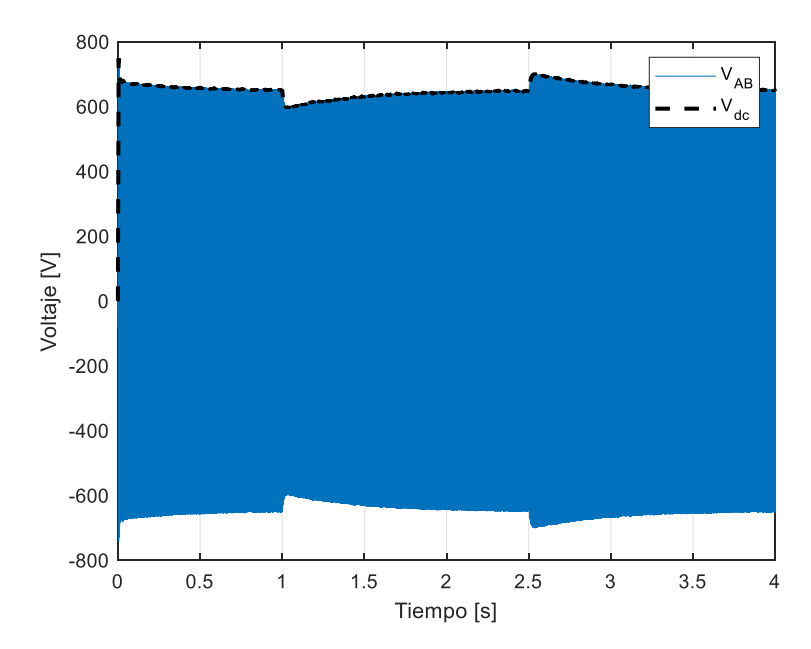

**Figura 3.17 Comparación con voltaje VAB del inversor (control predictivo).**

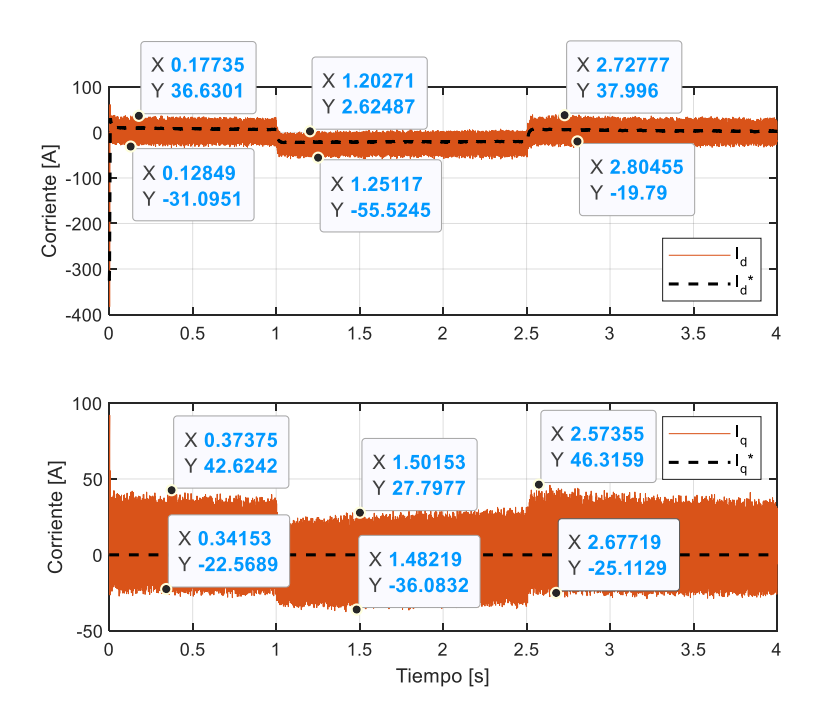

**Figura 3.18 Corrientes en eje directo y de cuadratura (control predictivo).**

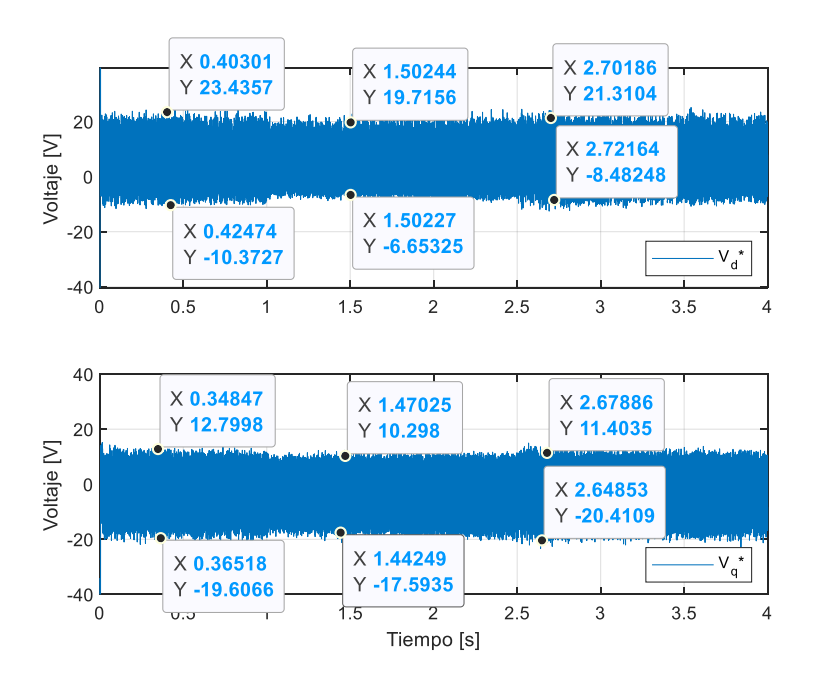

**Figura 3.19 Voltajes en eje directo y de cuadratura (control predictivo).**

#### **3.4 Comparación de respuestas entre varios controladores**

En esta sección se analiza el comportamiento del voltaje en el bus CC porque con esta variable se puede verificar el funcionamiento de la salida en el inversor, como se pudo ver en las secciones 3.2 y 3.3, además se puede apreciar cual controlador brinda un mejor desempeño ante la conexión y desconexión de la carga RL de 5 KW, o bien, ante perturbaciones o cambios de voltaje en la micro–red.

En la figura 3.20 se muestra una comparación del voltaje *vdc* cuando se conecta la carga RL, al cabo de 1 s, y se puede apreciar que con el control predictivo se tiene una caída de voltaje 0.33 veces menor que la que se tiene con el control digital. Adicionalmente, con este controlador no se tienen retrasos en la estabilización de voltaje.

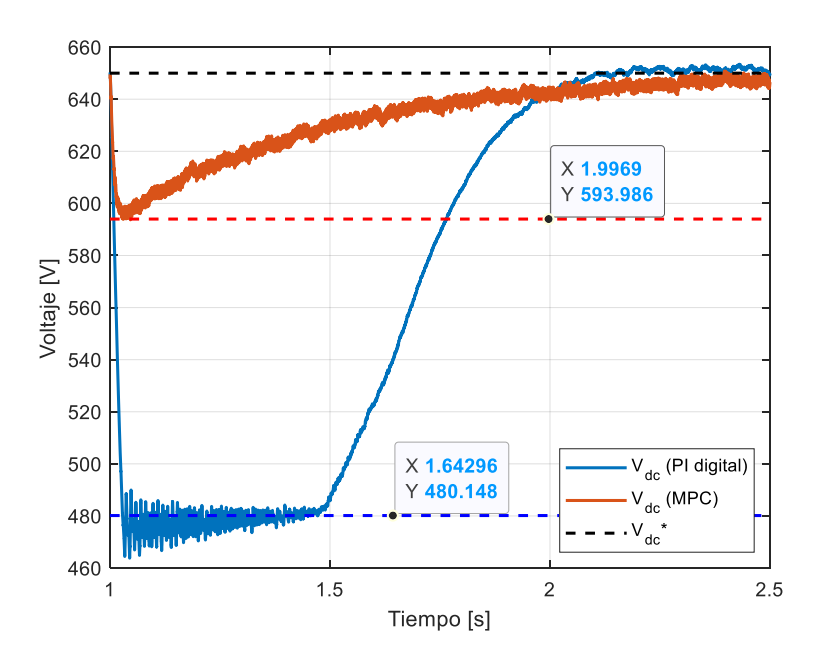

**Figura 3.20 Voltaje a la entrada del inversor (conexión de carga RL).**

Posteriormente, cuando se desconecta la carga RL a los 2.5 s, se puede apreciar en la figura 3.21 que el sobrepico de voltaje es 0.15 veces menor al utilizar el controlador predictivo. Con ambos controladores no se tienen retrasos en la estabilización de voltaje.

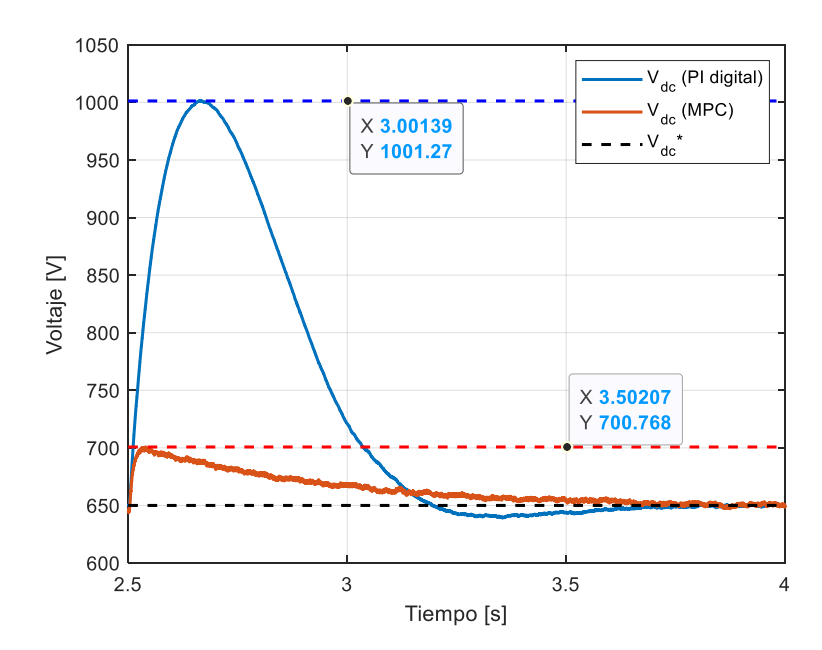

**Figura 3.21 Voltaje a la entrada del inversor (desconexión de carga RL).**

En la tabla 3.9 se han recopilado los datos de rizado de las corrientes y voltajes en eje directo y cuadratura, durante el control digital y el control predictivo, y en los intervalos de tiempo de la simulación. Con esta tabla se demuestra que las acciones de control durante el control predictivo son mayores, 4 veces mayor para las corrientes y 73 veces mayor para los voltajes específicamente, por lo que dan respuestas rápidas.

| Tipo de                |               | Control digital |         |               | Control predictivo |         |
|------------------------|---------------|-----------------|---------|---------------|--------------------|---------|
| control                |               |                 |         |               |                    |         |
| Intervalo<br>de tiempo | $0 < t < 1$ s | 1s < t < 2.5s   | b2.5s   | $0 < t < 1$ s | 1s < t < 2.5s      | b2.5s   |
| $I_d$                  | 16.61 A       | 15.45 A         | 16.1 A  | 67 A          | 58.12 A            | 57.8 A  |
| $I_q$                  | 14.73 A       | 14.73 A         | 14.73 A | 65.2 A        | 63.8 A             | 71.43 A |
| $V_d$                  | 0.44V         | 0.42V           | 0.47V   | 33.8 V        | 26.36 V            | 29.8 V  |
| $\mathsf{V}_q$         | 0.39V         | 0.39V           | 0.39V   | 32.4 V        | 27.9 V             | 31.8 V  |

**Tabla 3.9 Rizado de corrientes y voltajes.**

#### **3.5 Análisis Costo-Beneficio**

La tabla 3.10 muestra un listado de precios referenciales de los componentes principales de fuerza, control y medición en USD para la implementación de la micro–red. Cabe mencionar que:

- Los fabricantes de los equipos son destacados en el mercado de energía solar y brindan un tiempo de vida útil de 30 años.
- En la programación del PLC únicamente se implementaría el control predictivo porque es el controlador que brinda mejor desempeño.
- El precio total es mucho menor comparado con la obra civil para el montaje de un transformador de potencia, con muro perimetral y líneas de transmisión, que aproximadamente es de USD 20000 sin considerar un panel de protección para el transformador.
- No se consideran montaje, comisionado ni puesta en marcha.

| <b>ÍTEM</b>    | <b>DESCRIPCIÓN</b><br>CANT.                            |        | <b>PRECIO</b><br><b>UNITARIO</b> |
|----------------|--------------------------------------------------------|--------|----------------------------------|
|                | Panel solar monocristalino con 72 celdas, IP67,        |        |                                  |
| 1              | Fabricante: AE SOLAR, N/P: AE340SMM6-72                | 120    | 125                              |
|                |                                                        |        |                                  |
| $\overline{2}$ | Caja combinatoria IP65, 1000 V, 12 canales,            | 1      | 380.50                           |
|                | Fabricante: SUNPOWER, N/P: SHLX-PV12/1                 |        |                                  |
| 3              | Convertidor CC-CC elevador                             | 1      | 550.45                           |
| 4              | Controlador MPPT para convertidor CC-CC,               | 1      | 1800                             |
|                | Fabricante: STRUDER, N/P: VARIOSTRING VS-120           |        |                                  |
|                | Inversor solar de 42KW (max.), IP65, 277V/480V,        |        |                                  |
| 5              | 3Ph+PE, incluye filtro RL de salida,                   | 1      | 4708.85                          |
|                | Fabricante: HUAWEI, N/P: SUN2000-42KTL                 |        |                                  |
|                | PLC para MPC, 120 VAC/ 24 VDC/ 8RLY,                   | 1      | 650                              |
| 6              | Fabricante: SIEMENS, N/P: 6ES7231-0HF22-0XA0           |        |                                  |
| $\overline{7}$ | Otros materiales eléctricos: cables, marquillas, cajas |        | 150                              |
|                | de empalmes                                            |        |                                  |
|                |                                                        | TOTAL: | 9739.3                           |

**Tabla 3.10 Lista de precios de equipos.**

# **CAPÍTULO 4**

### **4. CONCLUSIONES Y RECOMENDACIONES**

#### **Conclusiones**

Luego de haber evaluado el diseño y simulaciones de la micro–red, las conclusiones más relevantes son:

- El diseño correcto y selección de componentes eléctricos en la micro–red tiene un rol muy importante en el desarrollo de este proyecto porque el modelamiento matemático del sistema y la sintonización de controladores dependen de estos valores, y en caso de que cambien como por ejemplo la frecuencia de la red eléctrica, se debe implementar controladores de ganancia programable que complicarían la simulación.
- Se pudo realizar el modelamiento matemático de la micro–red con mayor facilidad gracias al uso de las transformadas de Clarke y Park que convierten al sistema de corrientes de la micro–red a un sistema invariante en el tiempo, evitando así un análisis fasorial que suele ser más tedioso.
- A pesar de que el voltaje del bus se estabiliza de manera similar al usar ambos controladores, el controlador predictivo tiene un mejor desempeño porque, cuando se conecta y/o desconecta la carga RL de 5 KW, las caídas y picos de voltaje son menores comparados con los que se tienen al usar el controlador digital. Con esto se demuestra también que sería factible conectar un motor trifásico de 7.5 KW para riego bananero en una hacienda, en lugar de la carga RL.
- En este proyecto, el propósito del selector en la simulación es únicamente para escoger el tipo de controlador, ya sea digital o predictivo, y verificar resultados al utilizarlos. Sin embargo, en caso de una futura implementación de este sistema de control, no sería necesaria la implementación de este selector en la programación de un PLC porque el controlador predictivo brinda mejores resultados.
- El precio total de la instalación para esta aplicación, indicado en la sección 3.5, demuestra que se tiene un ahorro significativo comparado con la

instalación de un transformador de potencia con líneas de transmisión extensas para la obtención de la energía eléctrica en este sitio agrícola lejano.

#### **Recomendaciones**

- El valor de la consigna de voltaje *vdc* debe ser constante porque el diseño de los componentes y la linealización del modelo matemático de la micro–red depende de este valor en estado estacionario, y en caso de que se tenga una consigna variable, se debería emplear un control de tipo adaptativo.
- Se recomienda que la potencia de la carga RL a conectarse sea máximo del 15% de la potencia nominal a ser entregada por la micro–red, tanto en el control digital como en el control predictivo.
- Es recomendable el uso de controladores PI en lugar de controladores PID porque su diseño es más sencillo y brinda un desempeño considerable, además se tienen ahorros de costos en el caso de alguna implementación.
- Una práctica recomendada es elegir un horizonte de predicción *N<sup>p</sup>* inicialmente del diseño del controlador predictivo, y mantenerlo constante mientras se ajustan otras configuraciones del controlador, como por ejemplo los pesos de la función de costos.
- Al momento de diseñar el controlador predictivo, no se recomienda que *N<sup>p</sup>* sea mayor que 50, salvo el caso de que el tiempo de muestreo del controlador sea muy pequeño.
- Se recomienda escoger un horizonte de control *N<sup>c</sup>* pequeño para que en la programación cuadrática se calculen menos variables en cada intervalo de control, promoviendo así que los cálculos del controlador de corrientes sean más rápidos.

## **BIBLIOGRAFÍA**

- [1] M. Pacheco, "Los clientes tienen incentivos para instalar paneles solares", *Diario El Comercio,* 10 de noviembre de 2018.
- [2] Redacción Construir, "Cuando el sol es la principal energía", *Diario El Comercio,*  2018.
- [3] T. S. Ustun, C. Ozansoy, A. Zayegh, "Recent developments in microgrids and example cases around the world—A review", Renewable and Sustainable Energy Reviews (2011). [https://doi.org/10.1016/j.rser.2011.07.033.](https://doi.org/10.1016/j.rser.2011.07.033)
- [4] E. Hossain, E. Kabalci, R. Bayindir, R. Perez, "Microgrid testbeds around the world: State of art", Energy Conversion and Management (2014). [http://dx.doi.org/10.1016/j.enconman.2014.05.012.](http://dx.doi.org/10.1016/j.enconman.2014.05.012)
- [5] Adeh, E.H., Good, S.P., Calaf, M., "Solar PV Power Potential is Greatest Over Croplands", Nature Scientific Reports 9 (2019). [https://doi.org/10.1038/s41598-019-](https://doi.org/10.1038/s41598-019-47803-3) [47803-3.](https://doi.org/10.1038/s41598-019-47803-3)
- [6] D. Vaca, F. Ordoñez, "Irradiación Solar Global Horizontal (GHI) Anual", *Mapa Solar del Ecuador 2019*, 2019.
- [7] *Balance Nacional de Energía Eléctrica*, Agencia de Regulación y Control de Electricidad, abril 2020, [En línea], Disponible en: [https://www.regulacionelectrica.gob.ec/balance-nacional/.](https://www.regulacionelectrica.gob.ec/balance-nacional/)
- [8] B. Beltrán, "La energía solar abastece a 450 familias", *Diario El Comercio,* 3 de marzo de 2019.
- [9] E. Macias, I. Bello, S. Trueba, X. Anchundia, M. Anchundia y C. Bravo, "Design, development and performance of solar dryer for pineapple, mamey and banana fruit drying", Agroindustry and Food Science, 2017, pp. 30–38.
- [10] BIESS, "Proyecto Fotovoltaico Inició sus Operaciones", biess.fin.ec, [https://www.biess.fin.ec/sala-de](https://www.biess.fin.ec/sala-de-prensa/noticias/noticia/archive/noticias/2013/02/01/proyecto-fotovoltaico-inicio-sus-operaciones)[prensa/noticias/noticia/archive/noticias/2013/02/01/proyecto-fotovoltaico-inicio-sus](https://www.biess.fin.ec/sala-de-prensa/noticias/noticia/archive/noticias/2013/02/01/proyecto-fotovoltaico-inicio-sus-operaciones)[operaciones](https://www.biess.fin.ec/sala-de-prensa/noticias/noticia/archive/noticias/2013/02/01/proyecto-fotovoltaico-inicio-sus-operaciones) (accedido en 10 de agosto de 2020).
- [11] J. Muñoz, M. Rojas, C. Barreto, "Incentivo a la generación distribuida en el Ecuador", Ingenius – Revista de Ciencia y Tecnología (2018). [https://doi.org/10.17163/ings.n19.2018.06.](https://doi.org/10.17163/ings.n19.2018.06)
- [12] E. Durán, "La Generación Distribuida: Retos frente al Marco Legal del Mercado Eléctrico Ecuatoriano", Revista Técnica "energía" (2014). [https://doi.org/10.37116/revistaenergia.v10.n1.2014.95.](https://doi.org/10.37116/revistaenergia.v10.n1.2014.95)
- [13] E. Granda, O. Orta, J. Diaz-Guillén, M. Jimenez, M. Osorio y M. González, "Modelado y Simulación de Celdas y Paneles Solares", Corporación Mexicana de Investigación de Materiales S.A. de C.V., 2013, pp. 17–22.
- [14] H. Kim, K. Kim, "Filter design for grid connected PV Systems", *2008 IEEE International Conference on Sustainable Energy Technologies*, Singapur, 2008, pp. 1070-1075
- [15] Y. Yong, K. Kim, F. Blaabjerg, A. Sangwongwanich, "Maximum power point tracking" en *Advances in Grid–Connected Photovoltaic Power Conversion Systems*, 1ra ed., Cambridge, Inglaterra: Woodhead Publishing, 2018, pp. 78 – 81.
- [16] M. H. Rashid, "Reguladores elevadores" en *Electrónica de Potencia–Circuitos, Dispositivos y Aplicaciones*, 3ra ed., México: Pretince*–*Hall, 2004, pp. 190–194.
- [17] W. Xiao, "Reguladores elevadores" en *Photovoltaic Power System – Modeling*, *Design, and Control*, 3ra ed., Nueva Jersey, EE. UU.: Wiley, 2017, pp. 115–116.
- [18] D. Larco, "Diseño y Construcción de una Plataforma Experimental de Desarrollo y Pruebas de Sistemas de Control Vectorial de Motores Eléctricos Mediante Procesamiento Digital de Señales y Programación Gráfica Asistida por Computador", Tesis de Maestría, ESPOL, Guayaquil, Ecuador, 2013.
- [19] Y. Levron, J. Belikov, D. Baimel, "A Tutorial on Dynamics and Control of Power Systems with Distributed and Renewable Energy Sources Based on the DQ0 Transformation", Applied Sciences (2018). [https://doi.org/10.3390/app8091661.](https://doi.org/10.3390/app8091661)
- [20] K.S. Rajesh, S.S.Dash, R. Rajagopal, R. Sridhard, "A review on control of ac microgrid", [Renewable and Sustainable Energy Reviews](https://www.sciencedirect.com/science/journal/13640321) (2017). [https://doi.org/10.1016/j.rser.2016.12.106.](https://doi.org/10.1016/j.rser.2016.12.106)
- [21] S. Tahir, J. Wang, M. H. Baloch, G. S. Kaloi, "Digital Control Techniques Based on Voltage Source Inverters in Renewable Energy Applications: A Review", Electronics (2018). [https://doi:10.3390/electronics7020018.](https://doi:10.3390/electronics7020018)
- [22] I. Maaoui–Ben, H. Mohamed, W. Naouar, N. Mrabet–Bellaj, "Model Based Predictive Control for Three–Phase Grid Connected Converter", Journal of Electrical Systems, Tunisia, 2015 pp 463-475.
- [23] Weather Spark, "El clima promedio en El Triunfo Ecuador", weatherspark.com, [https://es.weatherspark.com/y/19361/Clima-promedio-en-El-Triunfo-Ecuador](https://es.weatherspark.com/y/19361/Clima-promedio-en-El-Triunfo-Ecuador-durante-todo-el-año)[durante-todo-el-año](https://es.weatherspark.com/y/19361/Clima-promedio-en-El-Triunfo-Ecuador-durante-todo-el-año) (accedido en 1 de diciembre de 2020).
- [24] L. Wang, S. chai, D. Yoo, L. Gan y Ki. Ng, "Modeling of the Power Converter" en *PID and Predictive Control of Electrical Drives and Power Converters using MATLAB/Simulink®*, 1ra ed., Singapur, Solaris: Wiley, 2015, pp. 21–24.
- [25] Y., Yang, K.A. Kim, F. Blaabjerg, A. Sangwongwanich, "Current feed–in control" en *Advances in Grid–Connected Photovoltaic Power Conversion Systems*, 1ra ed., Reino Unido, Cambridge: Woodhead Publishing, 2018, pp. 92–96.

## **ANEXOS**

#### **ANEXO I**: ALGORITMO MPPT P&O EN MATLAB

```
function duty = PandO (data, Vpv, Ipv)
duty init = data(1);
duty min = data(2);
duty max = data(3);
delta = data(4);
persistent V old P old duty old;
if isempty(V_old)
    V old = 0; P old = 0; duty old = duty init;
end
Ppv = Vpv*Ipv;dV = Vpv - V old;
dP = Ppv - P old;
if dP \sim = 0 && Vpv > 30
    if dP < 0if dV < 0duty = duty old - delta;
         else
            duty = duty old + delta;
         end
     else
        if dV < 0duty = duty old + delta;
         else
            duty = duty\_old - delta; end
     end
else
    duty = duty old;
end
if duty >= duty max
    duty = duty max;elseif duty < duty_min
    duty = duty min;end
duty old = duty;
V_old = Vpv;
P_old = Ppv;
```
## **ANEXO II**: SELECCIÓN DE CONTROLADORES EN MATLAB

```
%% Borra el espacio de trabajo
clc; clear; close all;
pv2grid_boost_inverter_data;
%% Selección de modo de operación
disp('[1] - Control PI digital');
disp('[2] - Control MPC digital');
disp('[3] - Ambos modos de control');
SW = input('Escoja el modo de operación del VSI: ');
switch SW
     case 1
        sim('pv2grid boost inverter.slx');
        pv2grid boost inverter plots;
     case 2
        sim('pv2grid_boost_inverter.slx');
        pv2qrid_boost_inverter_plots;
     case 3
        SW = 1;sim('pv2grid boost inverter.slx');
        V1 = V(:, 1);SW = 2;sim('pv2grid boost inverter.slx');
        % Gráficas de voltaje Vdc (1s < t < 2.5s)
         figure;
        v1 = 593.986; v2 = 480.148;
        p = plot(tout,V1,tout,V(:,1),tout,V(:,2),'k--',tout,0*tout+v1,'r--',tout,0*tout+v2,'b--');
         set(p,'Linewidth', 1.5);
         grid;
         xlabel('Tiempo [s]'); ylabel('Voltaje [V]');
        legend('V {dc} (PI digital)','V {dc}
(MPC)','V_{dc}*','Location','Southeast');
         xlim([1 2.5]);
        \frac{1}{2} Gráficas de voltaje Vdc (2.5s < t < 4s)
         figure;
        v1 = 700.768; v2 = 1001.27;
        p = plot(tout, V1, tout, V(:,1), tout, V(:,2), 'k--',tout,0*tout+v1,'r--',tout,0*tout+v2,'b--');
         set(p,'Linewidth', 1.5);
         grid;
         xlabel('Tiempo [s]'); ylabel('Voltaje [V]');
        legend('V_{dc} (PI digital)','V_{dc} (MPC)','V_{dc}*');
         xlim([2.5 4]);
end
```
## **ANEXO III**: DATOS DE ENTRADA DE MICRO–RED EN MATLAB

```
%% Parámetros de simulación
Tf = 4; % Tiempo final de simulación [s]
Ts = 1e-5; % Tiempo de muestreo [s]
%% Parámetros del arreglo solar en máxima potencia
Pn = 40e3; \% Potencia solar a entregar [W]
Vmp = 39.09; % Voltaje MPP de panel solar [V]
Imp = 8.7; \text{Supp } \{x \in \mathbb{R}^d : |x| \leq x \} Supplying Solar [A]
Ns Np = 10*ceil(Pn/(Vmp*Imp)/10); % Cant. de combinación
serie-paralelo
Ns = 10; % Cant. escogida de paneles en serie
Np = Ns Np/Ns; \text{Np} = \text{N}Vmpp = Ns*Vmp; \text{W} % Voltaje MPP del arreglo solar [V]
Impp = Np*Imp; \frac{1}{2} & Corriente MPP del arreglo solar [A]
Pmpp = Vmpp*Impp; \frac{1}{2} % Potencia MPP del arreglo solar [W]
%% Parámetros de la red eléctrica
U = 220; % Voltaje línea-línea [V]
f = 60; % Frecuencia de la red [Hz]
Lf = (0.1*U^2)/(2*pi*f*Pn/3); % Inductancia de filtro [H]
RLf = 25*Lf;<br>
% Resistencia de filtro [Ω]
%% Cálculo de parámetros del convertidor Boost
Vdc = 650; \frac{1}{8} Referencia de voltaje de alimentación [V]
fsw1 = 5e3; % Frecuencia de conmutación [Hz]
Do = 1 - Vmpp/Vdc; % Ciclo de trabajo nominal
L min = ((1-Do)^2) * Do * (Vdc^2) / (2 *fsw1 * Pn); % Inductancia
límite para CCM [H]
L = 10*L min; \text{\&} Inductancia [H]
Cdc min = (Do*Pn)/(0.01*(Vdc^2)*fsw1); % Capacitancia
mínima de salida para CCM [F]
Cdc = 1000e-6; <br>
% Capacitancia de salida [F]
Cpv = 100e-6; <br>
% Capacitancia de entrada [F]
%% Parámetros del controlador MPPT
D init = 1e-2; <br> % Valor inicial para el ciclo de trabajo
D min = 0; \frac{1}{8} Valor mínimo para el ciclo de trabajo
D max = Do; \frac{1}{6} Valor máximo para el ciclo de trabajo
delta = 125e-6; % Valor de incremento para
aumentar/disminuir el ciclo de trabajo
mppt_data = [D_init D min D max delta];%% Parámetros del inversor
fsw2 = 5e3; % Frecuencia de conmutación [Hz]
```

```
%% Parámetros de la carga RL trifásica
PL = 5e3; \% Potencia de la carga [W]
fpL = 0.88; % Factor de potencia de la carga
%% Diseño de controladores PI
% Lazos de Corrientes D y Q
Gi = tf(1, [Lf RLf]); % Func. de transferencia: id(s)/vd(s)Giz = c2d(Gi, Ts); % Func. de transferencia: id(z)/vq(z)Ciz = pidtune(Giz,'PI'); % Controlador PI interno de corriente
Kp id = Ciz.Kp; Ki id = Ciz.Ki;Kp iq = Ciz.Kp; Ki iq = Ciz.Ki;% Lazo de Voltaje
Vm = U*sqrt(2)/sqrt(3); % Voltaje de fase pico [V]
Gv = tf(-1.5*Vm/Vdc, [Cdc 0]); % Func. de transferencia:
Vdc(s)/id(s)Gvz = c2d(Gv, Ts);<br> % Func. de transferencia:
Vdc(z)/id(z)Giz CL = feedback(Ciz*Giz,1); % Func. de transferencia de
corriente (Lazo Cerrado)
Cvz = pidtune(Giz CL*Gvz, 'PI'); % Controlador PI externo de
voltaje
Kp_vbus = Cvz.Kp; Ki_vbus = Cvz.Ki;%% Modelo Linealizado para Corrientes en SS para MPC
A = [-RLf/Lf] 2*pi*f,-2*pi*f -RLf/Lf];
B = [1/Lf \t 0,0 1/Lf;
C = eye(2);
D = zeros(2, 2);G = ss(A, B, C, D);load('mpc1.mat');
Kp = -0.5; Ki = -1;
```